# **5 Estudo de caso**

O presente estudo tem por objetivo conceituar e caracterizar o design de notícias. Para fazê-lo, buscou através da execução de pesquisa qualitativa elencar as diferenças entre o design presente nas páginas dos jornais impressos em dois momentos históricos distintos: um, anterior aos fatos que o estudo estabeleceu como marcos históricos do advento do design de notícias (a fundação da SND, o lançamento do *USA Today*); e outro, posterior a eles. O estudo parte do pressuposto que, pela identificação de tais diferenças, seria possível apontar os traços que distinguem o design de notícias de seu predecessor. Tal caracterização forneceria subsídios para explicar a ocorrência do fenômeno – ajudando a conceituá-lo – assim como para contextualizá-lo no campo do Design, como o estudo se propõe fazer. Assim, a pesquisa teve como objetivo apontar evidências que confirmassem a existência de um design de notícias e indicassem sua relação com o campo do Design.

# **5.1 A escolha do método**

A pesquisa adotou como estratégia metodológica a abordagem exploratória, uma vez que visava atingir o objetivo de caracterizar e contextualizar o design de notícias. O estudo se desenvolveu então através da discussão de duas questões ligadas à conceituação e prática do design de notícias, e, portanto aos objetivos do presente trabalho:

- *a) De que modo o design de notícias difere do design de jornais;*
- *b) Como o design de notícias constrói enunciados jornalísticos.*

Para tanto, o método escolhido foi o estudo de casos múltiplos, de acordo com o que sustenta Robert Yin<sup>1</sup> a respeito de sua aplicação, adequada "(...) quando se colocam questões do tipo "como" e "por que", quando o pesquisador tem pouco controle sobre os acontecimentos e quando o foco se encontra em fenômenos contemporâneos inseridos em algum contexto da

-

<sup>1</sup> YIN, Robert K. **Estudo de caso. Planejamento e métodos**. Porto Alegre: Bookman, 2005.

vida real." <sup>2</sup> Assim, no que se refere à pesquisa, foi identificado que:

- As questões propostas enquadravam-se no tipo *como*;
- Não existe controle do pesquisador sobre os acontecimentos – no caso, a produção de jornais;
- O foco se concentrava num fenômeno contemporâneo o advento do design de notícias – inserido no contexto da vida real, qual seja a produção de jornais diários impressos.

Para definir as unidades de análise, foram relacionadas algumas proposições tendo em vista que "(...) cada proposição direciona a atenção a alguma coisa que deveria ser examinada dentro do escopo do estudo"<sup>3</sup>, refletindo assim questões teóricas e apontando para onde procurar evidências relevantes. Assim, a pesquisa procurou evidências que confirmassem as seguintes proposições:

- O design de notícias supõe um contexto de produção específico, que o considere desde as primeiras etapas, portanto distinto daquele relativo ao design que o antecedeu nas páginas de notícias;

- O design presente nas páginas de notícias até a década de 1990, expressava o predomínio da linguagem verbal na concepção do produto, enquanto o design de notícias expressa outra relação entre linguagem verbal e não-verbal, baseando-se em discursos multimodais<sup>4</sup>;

- Embora se valha praticamente dos mesmos elementos básicos<sup>5</sup> de comunicação visual, o design de notícias os utiliza a partir de uma sintaxe visual – linhas gerais que orientam a construção de composições que se utilizam desses elementos básicos para criar mensagens visuais eficazes<sup>6</sup> – diferente daquela presente no design identificado nas páginas de notícias até os anos 1990.

Segundo Dondis (1990), tais elementos são o ponto, a linha, a forma (contorno), a direção, o tom, a cor, a textura, a escala, a dimensão e o movimento. Desses, o menos usual nos jornais diários até os anos 1990 era a cor.

<sup>6</sup> DONDIS, Donis A. **La sintaxis de La imagen.** Introducción al alfabeto visual. Barcelona: Gustavo Gili, 1990, p. 24.

<sup>&</sup>lt;u>.</u><br>2 YIN, Robert. K., op. cit., p. 19.

 $3$  Idem. p. 42.

<sup>4</sup> Como são chamados os textos cujo sentido é expresso por meio de mais de um código semiótico. Essa noção se aplica perfeitamente às páginas de jornal. Ver KRESS e VAN LEEUWEN, 1996: 183. 5

# **5.2 Descrição da pesquisa**

A partir dessas proposições, foram estabelecidos critérios de refinamento para a seleção dos jornais com o objetivo de compor o *corpus* do trabalho. Assim, para ser incluída na pesquisa, a publicação impressa deveria estar entre o grupo de jornais diários que atendessem aos seguintes pré-requisitos:

- Jornais que tenham sido publicados em contextos históricos diferentes, relacionados aos períodos identificados com o desenvolvimento do design de notícias, ou seja, a partir do final da década de 1970, tomando por base o surgimento da SND nos Estados Unidos;
- Jornais que tenham passado por processos de redesign compatíveis com aqueles descritos como característicos da implantação do design de notícias;
- Jornais que tenham sido contemplados pelo menos uma vez pelo concurso criativo da SND, o que atestaria, por um lado, o consentimento do grupo que edita a publicação em fazer parte do movimento que discute as tendências no design editorial jornalístico contemporâneo, contribuindo assim com seu desenvolvimento e, por outro, a legitimação desse esforço reconhecido pela referida associação;
- Jornais que tenham o mesmo perfil editorial, ou seja, que tenham como alvo um público semelhante, que atraiam categorias de anunciantes semelhantes e que tenham abrangência de cobertura compatível;
- Jornais que tenham o mesmo formato;
- Jornais que estejam entre os de maior circulação no país, o que atestaria sua penetração na sociedade assim como o êxito obtido por seus projetos editoriais e gráficos, além de afirmar sua relevância para o meio;
- Jornais afiliados à ANJ, entidade que administra os padrões de qualidade adotados para o meio no Brasil.

# **5.2.1 O** *corpus* **da pesquisa**

O universo de jornais filiados à ANJ é constituído por  $4.103$  veículos<sup>7</sup> dispersos por todas as regiões do país. A adoção dos critérios descritos acima gradualmente reduziu esse universo até chegar ao número de apenas três jornais que atendessem in-

 $\overline{a}$ <sup>7</sup> Números de 2008.

Fonte: [http://www.anj.org.br/a-industria-jornalistica/jornais-no-brasil/numero-de](http://www.anj.org.br/a-industria-jornalistica/jornais-no-brasil/numero-de-jornais-brasileiros)[jornais-brasileiros](http://www.anj.org.br/a-industria-jornalistica/jornais-no-brasil/numero-de-jornais-brasileiros)

tegralmente a todos eles. São eles: o carioca *O Globo* e os paulistanos *Folha de S. Paulo* e *O Estado de S. Paulo*. Os três jornais foram descritos de forma bastante sintética no quadro abai $xo^8$ :

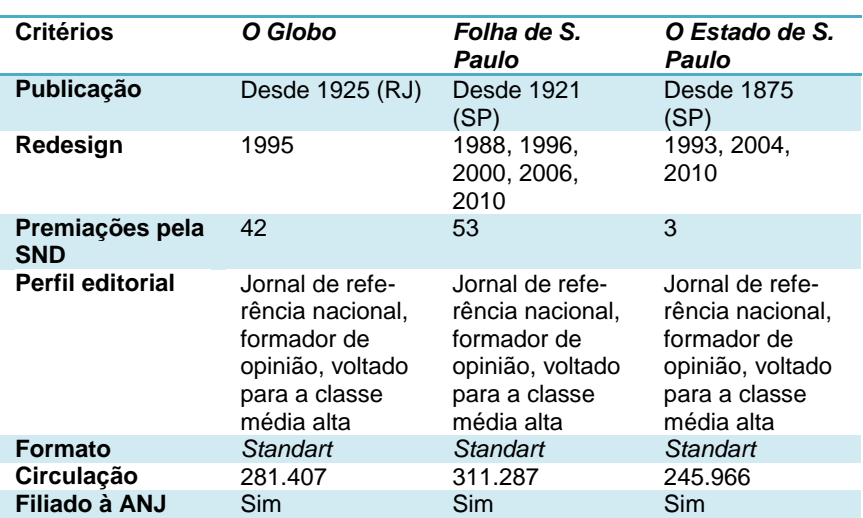

#### **TABELA 2: JORNAIS SELECIONADOS**

Fontes: ANJ, SND, *O Globo*, *Folha de S. Paulo*, *O Estado de S. Paulo*

A escolha das edições a serem analisadas se mostrou trabalhosa por conta da prerrogativa de se avaliar os jornais em diferentes contextos históricos, quais sejam um claramente identificado com o período inicial das transformações que levaram ao design de notícias (cerca de 1980) e outro que representasse a face consolidada desse design (a partir de 2001). A estratégia adotada para a escolha da edição tomou por base a cobertura de fatos que pudessem se repetir em distintos momentos históricos a fim de que fossem analisadas diferentes edições que abordassem o mesmo tipo de assunto.

Foram feitas ainda ações de refinamento, primeiramente para evitar situações de cobertura de *efemérides* – comemorações de fatos ou datas importantes – ou de eventos previamente programados, como campeonatos esportivos (Copa do Mundo, Jogos Olímpicos etc.) ou eventos políticos (eleições, posse dos eleitos etc.). Isso porque a cobertura de eventos desse tipo pode ser não só prevista como previamente programada e produzida,

-

<sup>8</sup> *Folha de S. Paulo* e *O Estado de S. Paulo* nasceram com outros títulos: *Folha da Noite* e *A Província de São Paulo*, respectivamente. *O Estado de S. Paulo* teve sua publicação interrompida durante o Estado Novo por razões políticas. O número de premiações conferidas pela SND para cada jornal não faz distinção quanto ao tipo de prêmio recebido (ouro, excelência etc.) e compreende o intervalo entre 1980 e 2010. No quesito redesign, não foram levados em conta ajustes no projeto gráfico, lançamento de novos produtos ou outros eventos que não tenham sido tratados pela direção das empresas jornalísticas como reformas gráficas e editoriais. Os números auferidos para a circulação correspondem a 2008 e estão disponíveis no site da ANJ. [http://www.anj.org.br/a-industria-jornalistica/jornais-no-brasil/maiores-jornais-do](http://www.anj.org.br/a-industria-jornalistica/jornais-no-brasil/maiores-jornais-do-brasil)[brasil](http://www.anj.org.br/a-industria-jornalistica/jornais-no-brasil/maiores-jornais-do-brasil)

o que significaria uma situação de exceção no âmbito da produção de jornais diários. Além disso, a cobertura de eventos dessa natureza representa uma oportunidade para as empresas que publicam jornais captarem recursos advindos da publicidade – seja ela governamental ou privada –, valendo-se com frequência de projetos gráficos diferenciados, o que poderia comprometer os resultados da pesquisa.

Em segundo lugar, a edição escolhida deveria corresponder a um evento cuja imprevisibilidade pudesse pôr à prova a capacidade do jornal em realizar a cobertura, mantendo-a dentro dos limites do projeto gráfico e editorial do veículo e respeitando seus padrões de qualidade. Nesse sentido, seria possível identificar o trabalho do designer tanto no design do veículo quanto no design da notícia em questão. Evidências que apontam para a aplicação dos conceitos e ações relativos ao design de notícias no *modus operandi* da redação.

Em terceiro lugar, a escolha deveria recair sobre um tema que fosse caro ao jornal, sobretudo em relação a seu perfil, o que faria com que a cobertura ocupasse espaço de destaque no que seria a parte "nobre" do jornal, identificada no jargão jornalístico como *cabeça* do jornal ou *primeiro caderno*. Isso eliminaria coberturas ligadas, por exemplo, á área de cultura<sup>9</sup> - como suplementos literários ou femininos -, tradicionalmente mais flexíveis quanto ao design de suas páginas. Além disso, essa separação reproduz a valorização por parte da cultura jornalística de assuntos como política, economia ou internacional, temas ligados ao papel histórico do jornalismo como espaço dedicado ao debate democrático (ver BARNHURST e NERONE, 2001). Quanto ao design de notícias, esse critério seria útil para identificar a aplicação de seus princípios na composição da forma da cobertura de assuntos tão relevantes ao jornal.

# **5.2.2 Sobre o tema escolhido**

-

Diante de todos esses pré-requisitos, foram escolhidas para a pesquisa as coberturas jornalísticas da morte dos papas Paulo  $VI<sup>10</sup>$  (em 6 de agosto de 1978) e João Paulo II<sup>11</sup> (a 2 de abril de

94

<sup>&</sup>lt;sup>9</sup> A esse respeito, ver na obra de Lessa (1995) a descrição do

desenvolvimento dos projetos de Amílcar de Castro para os suplementos do *Jornal do Brasil.*

 $10$  Paulo VI foi o nome escolhido por Giovanni Battista Montini (1897 – 1978) após ser eleito papa em 21 de junho de 1963. Encerrou o Concílio Vaticano II iniciado por João XXIII e continuou algumas reformas, voltando-se para o ecumenismo, a justiça social e novas questões sociais que se lançavam na época. Ampliou o número de cardeais não-italianos, sobretudo os oriundos de países pobres, foi o primeiro papa a viajar para fora da Europa e reduziu o tom triunfalista da Igreja, dispensando alguns sinais de ostentação. Foi

2005) feita pelos jornais *O Globo*, *Folha de S. Paulo* e *O Estado de S. Paulo*. Para ratificar a escolha, foram relacionadas algumas observações a respeito do tema e sua inserção nos limites da pesquisa:

Politicamente, o governo da Igreja Católica interessa aos jornais por conta de sua relação histórica com o desenvolvimento político do Ocidente e pela influência que exerce em questões caras a vida em sociedade, como casamento, natalidade, pena de morte, sexualidade etc. Com efeito, quando morre um papa, encerra-se um período cuja repercussão histórica terá desdobramentos para além dos muros do Vaticano e cuja continuidade ou interrupção será definida num *conclave*<sup>12</sup>. Neste evento particular da Igreja residem aspectos ligados a sua política interna e que também despertam interesse no jornalismo.

Jornalisticamente, a morte de um papa pode ser abordada sob dois aspectos. Um deles reside na história da pessoa pública que se vai, um rosto internacionalmente conhecido, cultuado por alguns, desprezado por outros, mas reconhecido por todos. Além da memória do pontífice falecido, um fato como esse desperta interesse nos jornais<sup>13</sup> seja por conta das reações que provoca na população, seja por causa da motivação em guardar, como relíquia, as lembranças do falecido – que podem ser registradas nos mais variados formatos impressos, gerando produtos editoriais.

Outro aspecto está ligado às peculiaridades que cercam a sucessão papal. Com a morte do pontífice, encerra-se um pontificado de forma ritual, numa dramática série de gestos e ações repletos de significados conhecidos apenas pelo alto clero, mas ignorados pelo público que acabará tomando parte deles como audiência. Cabe aos jornais explicá-los de modo a fazer com que seus leitores possam acompanhar o processo. Tal explicação corresponde ao caráter educativo inerente ao jornalismo (BEL-TRÃO, 1992), mas também à mediação entre os leitores e os fatos, função do jornalismo.

-

sucedido por Albino Luciani, que por sua vez adotou o nome de João Paulo I para homenagear seus dois antecessores – "um santo e um sábio", segundo ele.

 $11$  Primeiro não-italiano a ocupar o trono de São Pedro desde 1522, o polonês Karol Wojtyla (1920 – 2005) foi eleito papa em 16 de outubro de 1978, após o rápido pontificado de seu antecessor e escolheu o nome de João Paulo II, como forma de homenageá-lo. Conteve tensões internas na igreja ao manter rígida a doutrina. Carismático, foi o papa que melhor usou as mídias, visitando diversos países e estreitando laços com outras religiões. Vindo de um país que vivia sob domínio soviético, foi decisivo no processo que pôs fim a Cortina de Ferro e ao Bloco Comunista na Europa. Teve o terceiro pontificado mais longo da história, marcado por um atentado que quase lhe tirou a vida em 1981.

<sup>12</sup> A palavra quer dizer *clausura sob chave*. Passou a designar a reunião de cardeais com o objetivo de escolher o papa, quando, em 1216, estes foram trancados num cômodo a fim de acabar com a demora em resolver a questão. Com o tempo, adotaram a clausura para evitar pressões externas.

 $^{13}$  Esse interesse da mídia não se aplica somente a figuras religiosas, sendo tema de diversos trabalhos acadêmicos, entre eles Helal e Cataldo (2005).

No caso específico da cobertura da morte e dos ritos funerais de João Paulo II ocorrida em 2005, esta representou a primeira vez em que o tradicional e ritualístico processo que envolve os funerais e a sucessão papal foi registrado pela imprensa no período posterior ao movimento de reformulação gráfica e editorial dos jornais a partir dos anos 1980, especialmente no que se refere às suas manifestações impressas. A última vez em que a imprensa registrou o fato ocorreu em 1978, o chamado "*ano dos três papas*" <sup>14</sup>, quando ocorreu a morte de Paulo VI; a eleição de João Paulo I; 33 dias depois, sua morte e, por fim, a eleição de João Paulo II. Naquele ano, os jornais ainda em preto e branco não dispunham dos recursos de edição e editoração informatizados. Pela proximidade entre as datas, a pesquisa adotou como limite o fato histórico mais antigo, qual seja a morte de Paulo VI, por não ter ocorrido nenhuma mudança significativa no design dos jornais no período que separa os dois óbitos. Além disso, os 15 anos de papado de Paulo VI haviam tornado o registro jornalístico de sua morte mais significativo, se comparado aos 33 dias de João Paulo I, sobretudo no que concerne aos produtos editoriais (jornais, revistas etc.) postos em circulação.

No que tange a pesquisa, esse lapso de tempo corresponde ao período histórico em que se consolidou o design de notícias, cobrindo o percurso que vai da criação da SND entre 1978 e 1979 à inserção do design de notícias no sistema de mídia em voga no começo do século XXI. Tal conjugação de datas foi considerada oportuna em 2006, quando a pesquisa foi iniciada. Após quatro anos de trabalho, porém, o contexto comunicacional no qual está inserido o design de notícias se desenvolveu de modo a despertar o questionamento em relação ao limite do recorte da pesquisa a 2005. Esta discussão está diretamente ligada aos objetivos do presente estudo e se faz importante por suas implicações metodológicas. A pesquisa teve por objetivo apontar evidências que confirmassem a existência de um design de notícias, contextualizando-o no campo do Design, e fornecendo elementos que permitissem conceituar e caracterizar esse tipo de Design, objetivo do presente trabalho. Portanto, não se constituiu em uma comparação entre o design dos jornais ao final dos anos 1970 e nos anos 2010. Não se tratou, pois de uma pesquisa exploratória acerca do que fosse o design dos jornais num momento e no outro, nem correspondeu a uma pesquisa descritiva acerca do estado da arte do design dos jornais nos dois períodos.

O fator determinante para que se encerrasse a coleta de dados com a cobertura feita em 2005 residiu na natureza do fato

-

<sup>14</sup> Paulo VI morreu em 6 de agosto de 1978. Seu sucessor, Albino Luciani, foi o primeiro a adotar um nome duplo – João Paulo I – e também o primeiro, em mil anos, a não aceitar ser coroado. Eleito em 26 de agosto de 1978, morreu em 28 de setembro do mesmo ano. Karol Wojtyla foi eleito papa em 16 de outubro de 1978 e adotou o nome de João Paulo II como forma de perpetuar a memória de seu antecessor, cujo pontificado durou apenas 33 dias. O ano de 1978 teve assim três papas (MCBRIEN, 2000).

coberto pelos jornais, que deveria ser a mesma identificada no material de 1978, para que se pudesse analisar o papel do design nos jornais e também seu contexto nos dois momentos históricos. Além disso, o estudo discute o design de notícias em suas manifestações impressas, o que impôs que a condição para se rever o limite fosse uma modificação relevante no produto jornalístico impresso, o que não ocorreu nesse intervalo de tempo.

O que aconteceu de relevante para esse design entre 2006 e 2009 se deu em outras instâncias, sobretudo conceituais, isto é, relativas ao conceito do produto jornal, por causa do advento de tecnologias que introduziram novos aparatos no sistema de mídia – como o *Kindle* ou o *iPhone* (e, a partir de 2010, o *iPad*) –, impelindo os designers a buscar estratégias para inserir os jornais (ou desenvolver versões destes) nesse novo contexto. Tal busca por estratégias ainda está em andamento, posto que as referidas tecnologias e seus aparatos também ainda não se desenvolveram ou estabeleceram ao ponto de provocar uma ruptura total com o suporte impresso (sequer existe a certeza de que isso vai acontecer) ou de impor aos jornais impressos um modelo substancialmente diferente do que estava em voga na metade da primeira década do século XXI.

# **5.3 O relato da pesquisa**

O estudo de casos múltiplos que deu forma à pesquisa adotou a lógica de replicação, descrita por Yin como

"(...) análoga àquela utilizada em experimentos múltiplos (...). Por exemplo, após revelar uma descoberta significativa a partir de um experimento único, o objetivo imediato da pesquisa seria replicar essa descoberta conduzindo um segundo, um terceiro, ou até mais experimentos. Somente com essas replicações é que a descoberta original seria considerada forte e digna de investigações ou interpretações adicionais. A lógica subjacente ao uso de estudos de casos múltiplos é igual." (YIN, 2005: 69)

Assim, a pesquisa teve início com a análise das edições de *O Globo*, que foi então replicada nos demais jornais selecionados para o trabalho, de modo a reproduzir com jornais diários impressos o método proposto por Yin<sup>15</sup> para estudos de casos múltiplos.

Vale destacar, porém, que Yin construiu seu método com foco nas Ciências Sociais, daí a ênfase dada às implicações políticas. A pesquisa se valeu de um protocolo (**Apêndice**) que corresponde a uma adaptação dos modelos propostos por Yin, uma vez que se destinava a objetos diferentes – jornais impressos.

-

97

 $15$  YIN, op. cit. p. 72.

Tal protocolo teve como objetivo descrever minuciosamente as páginas e também apontar evidências que fossem "(...) convergentes com respeito aos fatos e às conclusões para o caso" 16, conclusões estas que deveriam corresponder às informações a serem replicadas nos outros casos individuais.

Algumas das páginas que constituíram o *corpus* da pesquisa foram reproduzidas neste capítulo, porém o conjunto dos arquivos digitais que contém as páginas relativas à cobertura da morte dos papas cedidos pelas empresas jornalísticas aparece registrado em um CD, que consta entre os documentos anexos. Cada um dos veículos analisados aparece precedido por um breve resumo de sua história, que procurou destacar apenas aspectos relativos ao desenvolvimento de suas propostas gráficas e editoriais. Sua fonte de pesquisa foram os verbetes relativos a cada um dos jornais estudados constantes dos arquivos do Centro de Pesquisas e Documentação de História Contemporânea do Brasil (CPDOC) <sup>17</sup> da Fundação Getúlio Vargas.

-

 $16$  YIN, op. cit 71 p.

<sup>&</sup>lt;sup>17</sup> A consulta ao acervo digitalizado do CPDOC foi feita através do endereço eletrônico: http://www.fgv.br/CPDOC/BUSCA/Busca/BuscaConsultar.aspx

# **5.3.1** *O Globo*

Fundado por Irineu Marinho em 29 de julho de 1925, *O Globo* era inicialmente um jornal vespertino e circulava diariamente com duas edições. Vinte e um dias depois de fundar o jornal, Irineu Marinho faleceu e sua viúva, Francisca Marinho, entregou a direção ao jornalista Euricles de Matos, colega de Marinho desde o início da carreira de ambos como repórteres em *A Tribuna*. Em 8 de maio de 1931, Roberto Marinho, filho mais velho de Irineu, assumiu a direção do jornal após a morte de Euricles de Matos. Em 1962, o jornal tornou-se exclusivamente matutino. Em 1954, o jornal adquiriu a rotativa Hoe, que só foi substituída em 1978 por rotativas Goss, em *off-set.*

Em 20 de dezembro de 1995, foi lançado o redesign do jornal, projetado por Milton Glaser e Walter Bernard. O jornal adotou um logotipo colorido, novas famílias tipográficas para expressar a hierarquia na disposição das notícias e um espaço maior para as fotos - especialmente na primeira página -, além de ampliar seu espaço opinativo para duas páginas diárias. Suplementos e cadernos especiais foram redesenhados, adotando formatos mais próximos de revistas. Nesse mesmo ano, *O Globo*  implantou o sistema *Hyphen* de editoração eletrônica, responsável pelo controle da redação do jornal.

Em dezembro de 1998, *O Globo* inaugurou em Duque de Caxias (RJ) um novo parque gráfico, então o maior da América Latina. A empresa que editava o jornal – que adotara o nome *Infoglobo Comunicações S.A*. – lançou no mesmo ano o jornal *Extra* voltado para o público das classes B e C e, em setembro de 2001, lançou o *Diário de São Paulo*, também direcionado para essa faixa de mercado. Em 2006, foi promovida uma reformulação do site do *Globo Online*, que atingiu seu design e foi marcada por investimentos em multimídia e pela ênfase na participação dos leitores, que passaram a ter publicado o material enviado por eles. A estratégia de expansão da empresa prosseguiu com o lançamento em 2007 do jornal *Expresso*, tablóide direcionado para as faixas C e D do mercado carioca. Em 2009, a empresa vendeu o *Diário de São Paulo* e, dentro da estratégia de ampliar seu espaço no mercado digital, incluiu-se entre os jornais a terem suas páginas distribuídas pelo *Kindle*. No ano seguinte, passou a disponibilizá-las também para usuários do *iPad*.

# *O Globo* **Edição de segunda-feira, 7 de agosto de 1978**

Em preto e branco, como eram os jornais na época, o jornal dedicou três páginas do total de trinta e duas do primeiro caderno à cobertura da morte de Paulo VI, ocorrida na véspera, domingo, 6 de agosto de 1978. As páginas aparecem como parte da editoria *Mundo*, dedicada à cobertura internacional, inserida, portanto na sequência de assuntos então adotada pelo jornal para o primeiro caderno: nacional (*O País*), local (*Grande Rio*), internacional (*O Mundo*), economia, esportes. A manutenção do assunto no interior da editoria revela que a forma adotada para enfatizar a importância dos temas não incluía a produção de um produto extraordinário com esse fim. Tal ênfase era conferida pela importância relativa do material em relação ao conjunto de páginas da editoria: de um total de quatro páginas dedicadas à cobertura internacional, três (75%) foram voltadas para a morte de Paulo VI.

Também contribuíam para a adoção dessa forma as condições técnicas e industriais do jornal e do estado da arte de se produzir jornais impressos no Brasil em 1978, cujas etapas seguiam um fluxo em linha e as páginas eram editadas segundo a prática da diagramação adotada então. Operacionalmente, era viável preencher três ou quatro páginas com o material a respeito de uma notícia que chegara à redação por volta das 16 horas, originária de uma área distante, como aconteceu com a notícia da morte de Paulo VI. A oferta de informação era reduzida (se comparada à situação corrente no começo do século XXI) por conta das limitações das tecnologias usadas naquele contexto telefone, telex, fax etc. – assim como também era limitada a oferta de imagens jornalísticas pelo mesmo motivo, apesar do trabalho das agências de notícias. Em tais condições, produzir um caderno com o mínimo de seis ou oito páginas para a mesma notícia era praticamente impossível.

A primeira página (**figura 52**) tem o assunto como manchete, no topo, e em corpo maior que o usual e dedica ao tema uma coluna de texto do lado direito, dividida ao meio por uma pequena foto dos portões do palácio de Castelgandolfo, residência de verão dos pontífices, já cercado por fiéis. A coluna compõe com a manchete o ângulo superior direito da página, reservando ao lado esquerdo para as outras quatro chamadas importantes do dia, o que revela que a organização dos assuntos na página seguia a disposição convencional de leitura no Ocidente: da esquerda para a direita e de cima para baixo. Embora a manchete seja "*Morreu o papa*", a imagem que o jornal mostra com mais destaque é a comemoração pela vitória do cavalo *Sunset* no Grande Prêmio Brasil, além de um incêndio na favela do Jacare-

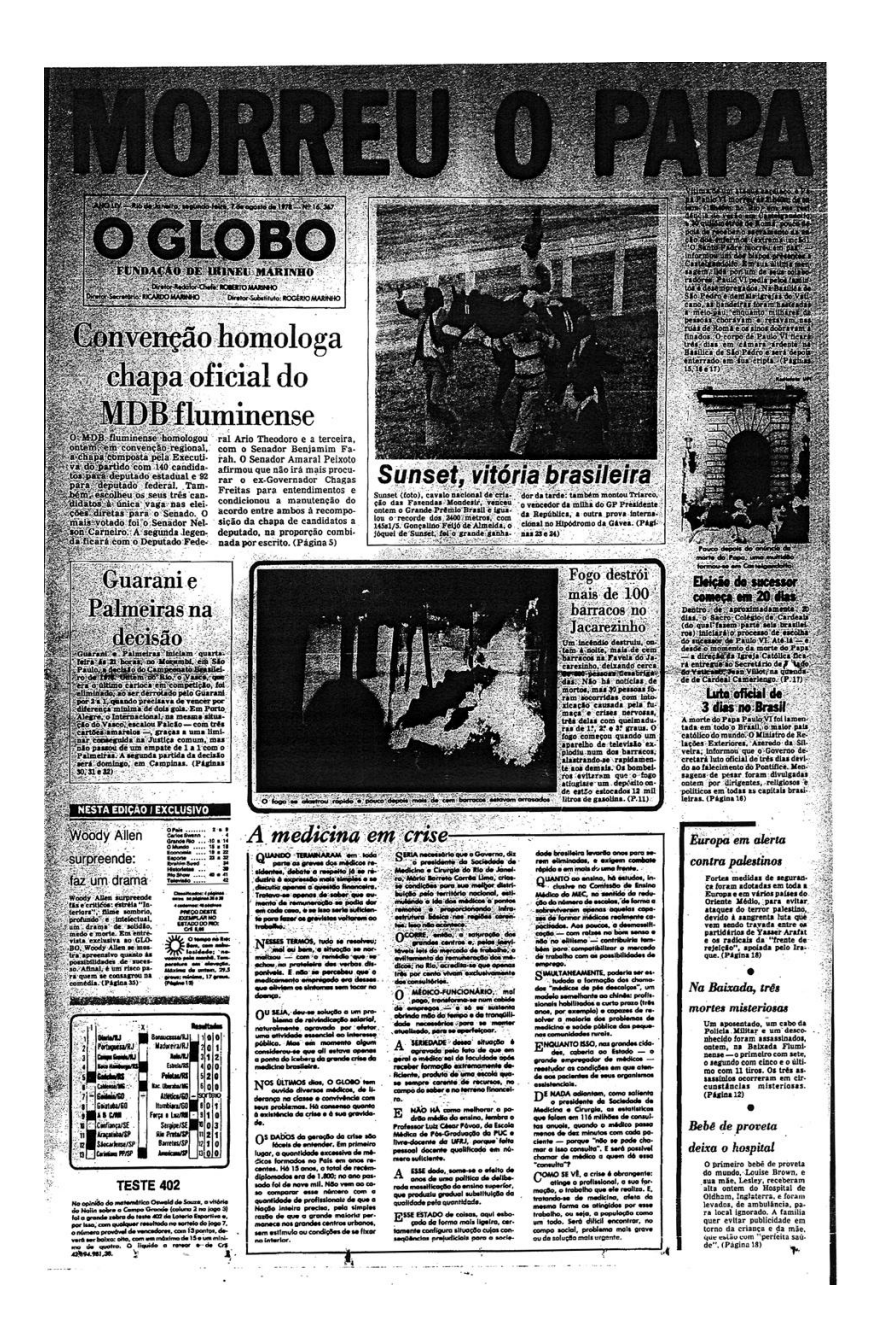

Internamente, as páginas dedicadas à cobertura seguem uma sequência lógica, do ponto de vista jornalístico. Começa na página 15 (**figura 53**) com o factual da morte, o perfil do pontífice falecido e um breve histórico de sua saúde frágil. É a única página que contém material publicitário. Na página seguinte (**figura 54**), a repercussão no Brasil e no exterior, seguida de uma crônica das viagens do papa e uma breve análise de seu legado. A cobertura termina na página 17 (**figura 56**), que se dedica à sucessão, descrevendo seus ritos, as tendências em jogo

#### **Figura 52 Manchete da edição**

A notícia da morte de Paulo VI recebeu tratamento especial apenas no que se refere à tipografia, uma vez que o corpo usado para o título não deixa dúvidas em relação à manchete da edição. Embora seja importante o bastante para ocupar três páginas no interior do jornal, tal relevância não aparece proporcionalmente refletida na primeira página de *O Globo* em 7 de agosto de 1978.

e os perfis dos principais candidatos ao trono de São Pedro, com destaque para os brasileiros. Além disso, a página contém uma matéria sobre as cartas apostólicas de Paulo VI e outra sobre um possível seqüestro do papa. A identidade entre elas é mantida

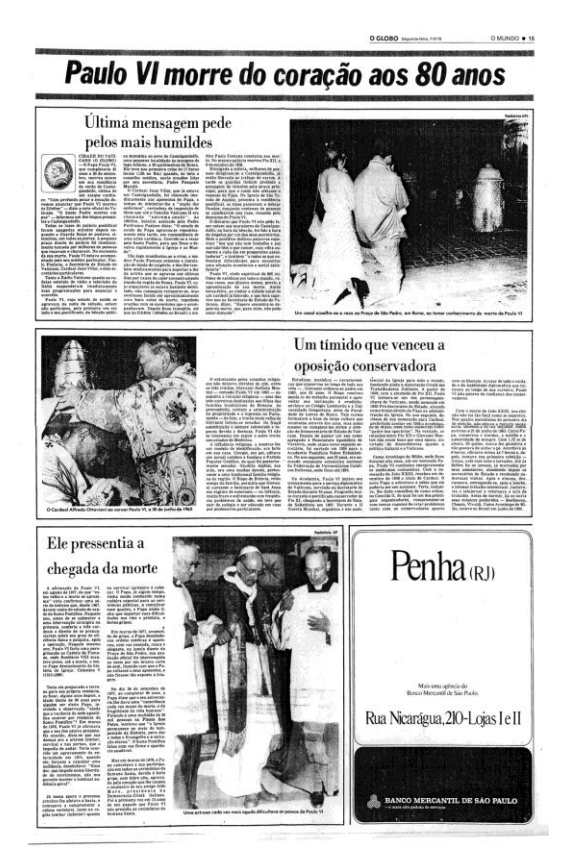

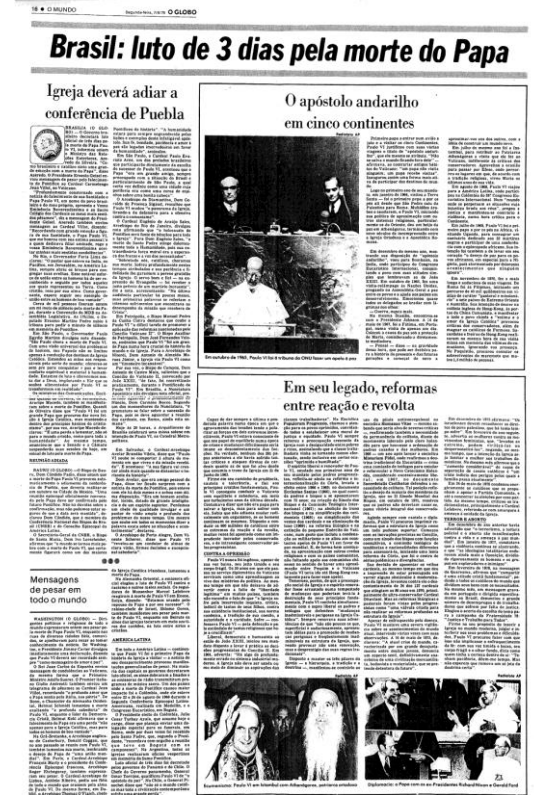

#### **Figura 53 O factual da morte**

Os títulos têm o mesmo peso e a hierarquização entre as matérias é expressa pela posição que ocupam na página, obedecendo ao sentido de leitura. As fotos foram dispostas procurando o equilíbrio com a massa de texto.

## **Figura 54**

**Relato verbal predomina** O material sobre o legado do papa aponta para a valorização da linguagem verbal: as fotografias que reforçam o título ("*reformas entre reação e revolta*") estão dispostas no pé da página, precedidas por uma grande massa de texto.

por dois fios horizontais que passam por cima e por baixo do título principal de cada página, limitando-os, além de selos com a figura do papa na forma de uma medalha (**figura 55**), usados como se fossem capitulares nas principais matérias de cada página. Além de manter a unidade, têm a função de indicar aos leitores onde começa a matéria mais importante, orientando assim a leitura.

Cada texto é envolvido por fios, uma estratégia para indicar a separação dos assuntos publicados na mesma página. As colunas não são separadas por fios, nem as fotos. Ao todo, o jornal publicou 12 fotografias nas páginas internas (média de 4 para cada página) e mais uma sobre o as-

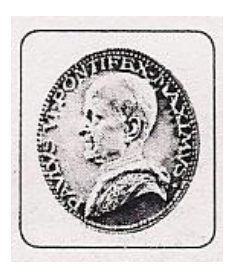

**Figura 55 Como uma medalha** Selo usado para identificar as páginas com a cobertura da morte do papa.

sunto na primeira página. Não há outro tipo de ilustração jornalística. Tampouco foram usados infográficos ou quaisquer elementos que apresentem a história de modo não convencional. Quanto às proposições apresentadas na etapa de projeto da pesquisa, a organização dos elementos na página, a ausência de infográficos ou outras composições com design mais complexo – e que demandam planejamento e maior tempo para sua confecção –, apontam para o posicionamento do design na fase final do processo (relacionado à diagramação) na redação, usando os recursos gráficos de modo concernente à prática usual nas redações, cujo resultado se constitui em evidência do predomínio da linguagem verbal na concepção do produto. Acompanhado de algumas fotos, somente o texto conta a história do papa, publicada no dia mais próximo à data de seu falecimento.

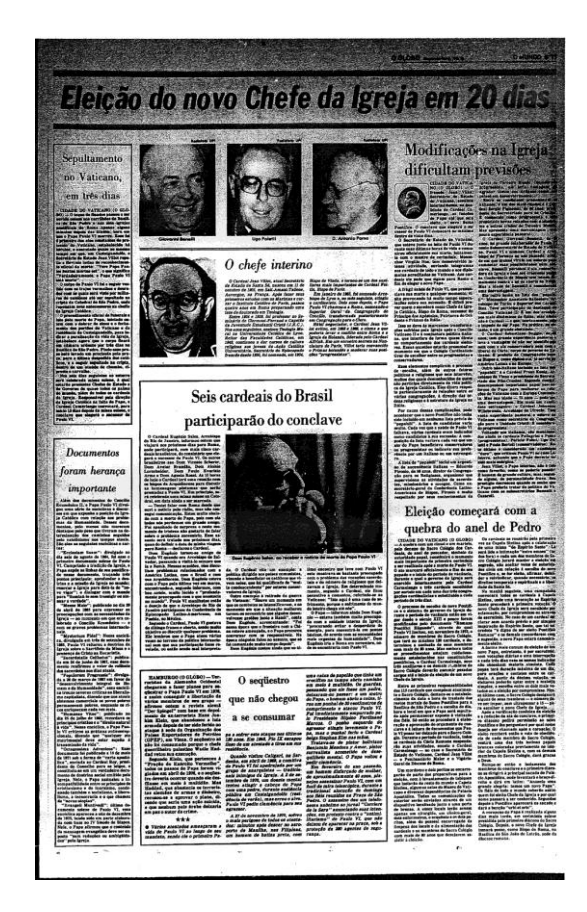

**Figura 56 Tipografia expressa o valor jornalístico** Existe uma variação tipográfica que expressa a hierarquização nos títulos, porém a matéria principal aparece disposta à direita da página (que é ímpar), o que não ajuda a expressar sua importância na página. Sua identificação como a principal matéria da página é resultado da colocação do selo em seu parágrafo de abertura.

# **TABELA 3: RESUMO DA EDIÇÃO**

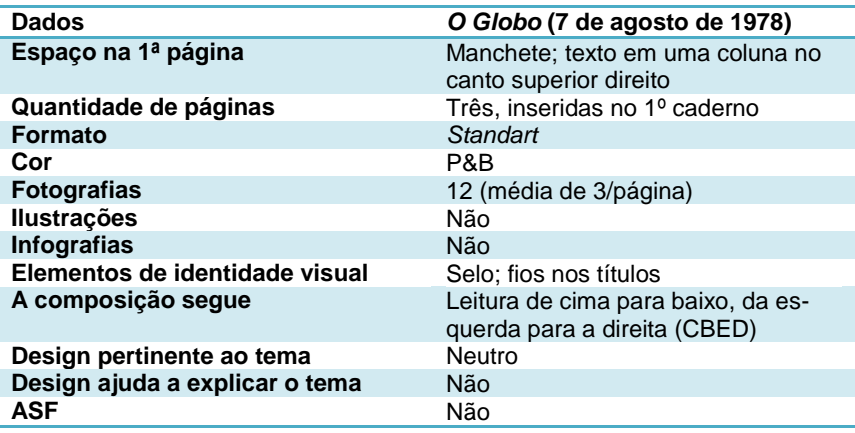

# *O Globo* **Edição de domingo, 3 de abril de 2005**

A edição de *O Globo* publicada no domingo, dia seguinte à morte de João Paulo II, seguiu o padrão de impressão do jornal e foi impresso em cores, com algumas páginas em preto e branco, por conta da distribuição de torres de cor nas rotativas<sup>18</sup>. Além da primeira página, a cobertura ocupou vinte páginas de um caderno especial, em formato *standart*, encartado à parte da cobertura ordinária das demais editorias. Do ponto de vista industrial, isso aponta para o planejamento de logística da empresa e para a capacidade operacional do parque gráfico, que viabilizou o acréscimo de páginas<sup>19</sup> na edição e a produção em um sábado $^{20}$  de um caderno desse tamanho. Para compreender a dimensão desse fato e dimensioná-lo como uma evidência da atuação do designer nas etapas iniciais do processo de produção, é preciso lembrar que a impressão de um jornal do porte de *O Globo* tornou-se uma atividade industrial bastante complexa, que não se daria sem rigoroso planejamento.

Do ponto de vista da edição (jornalística), um caderno extraordinário dá a dimensão que o fato deve ter na pauta de assuntos do dia. O fato de manter o formato *standart* revela seu posicionamento no âmbito da forma – a mesma – dos demais temas relevantes do dia. Se fosse um tablóide, por exemplo, implicaria em uma redução simbólica do assunto por parte dos editores. Em termos operacionais, a edição de um caderno desse tamanho foi viabilizada pela oferta de abundante material editorial por parte das agências e serviços de notícias – fotos, entrevistas, artigos, biografias, infográficos –, em rede via tecnologia digital, e pelo planejamento da edição, que, no caso de um personagem do vulto de Karol Wojtyla, é iniciado ao menor sinal

-

 $18$  De modo bem sintético, é possível dizer que as impressoras rotativas correspondem a torres onde são dispostas as bobinas de papel e onde ficam posicionados os cilindros de impressão responsáveis por passar a tinta para o papel. Essas torres são configuradas de modo diferente pelas empresas, de acordo com seus projetos editoriais. Em jornais impressos totalmente em cores (*full color*), cada torre recebe os cilindros com as cores de processo. Em jornais que imprimem parte das páginas em preto e branco, algumas dessas torres têm apenas o cilindro com o preto. A programação da impressão distribui o material entre elas, de modo a atender ao projeto gráfico.

Um jornal dispõe de uma quantidade de papel em estoque que deve administrar para garantir a impressão ordinária, mas também viabilizar edições extraordinárias, como foi o caso.

 $20$  Os cadernos que compõem um jornal são impressos seguindo uma programação que determina dia e hora de impressão. Isso possibilita a produção diária do primeiro caderno e a publicação do conjunto da edição, que soma a esse caderno os suplementos de cada dia da semana. Boa parte dos jornais de domingo (cerca de 80% da edição) é produzida pela redação e impressa com antecedência de um a dois dias, deixando para o sábado a produção e impressão das notícias daquele dia (os 20% restantes). Sem isso, os jornalistas não teriam descanso semanal nem os jornais de domingo teriam o volume de páginas que têm.

de renúncia, fim de governo, perigo de vida ou qualquer outro evento que represente uma significativa mudança em sua vida pública.<sup>21</sup> Tal planejamento envolve também o desenvolvimento de produtos editoriais para as outras mídias atendidas pela empresa jornalística, que aproveitarão o conteúdo produzido para o jornal impresso, adaptando-o às suas condições específicas. Nesse sentido, tais ações tornam-se exemplo de utilização do fluxo de produção em rede.

A primeira página (**figura 58**) é quase monotemática, deixando livre apenas uma pequena área na base para os outros assuntos importantes do dia (afinal, era domingo). Porém, apresenta um elemento importante no que se refere à relação entre a edição jornalística e a publicidade que lhe financia: uma jaqueta com material publicitário (**figura 57**) colocada sobre a capa, ocupando 15 cm de largura (a metade da página) e altura equivalente à altura da página (54 cm). Esse material fora negociado com antecedência para uma edição ordinária de domingo, cuja leitura é maior que os demais dias da semana em condições normais<sup>22</sup>. Com a cobertura da morte do papa acabou

se tornando um desafio para a edição e também uma evidência tanto da aplicação do design no desenvolvimento de uma solução para a página como do poder conferido à imagem como recurso jornalístico. O corte na foto escolhida para ocupar praticamente a página inteira (31 cm de altura) - João Paulo II despedindo-se com um aceno de um grupo de pessoas que lhe retribuem o gesto – e seu posicionamento na página deixaram livre a figura do papa, posicionado num plano superior e iluminado por uma luz posicionada atrás dele, voltando-se na direção dos leitores e fitando-os pela última vez, enquanto duas mãos postadas na parte de baixo acenam para ele. Embora a manchete - "*Adeus, João de Deus*" - tenha ficado coberta pelo material publicitário, isso não representou um problema, apesar da qualidade da relação entre essa manchete e a foto. Aos leitores, já informados pelas outras mídias e, portanto inseridos no contexto da notícia, a referida imagem do papa agiu de modo a interpelá-los, a interagir com eles, estabelecendo ou reforçando as implicações socioculturais que mantinham com o papa $23$ .

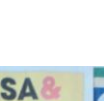

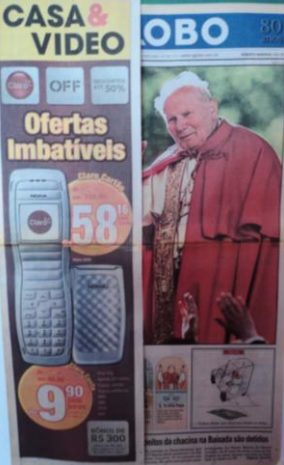

**Figura 57 Publicidade sobre a capa** Uma jaqueta com material publicitário foi incluída sobre a primeira página. O contexto histórico do fato, porém diminuiu-lhe os efeitos negativos.

-

<sup>&</sup>lt;sup>21</sup> Pelos mesmos motivos: viabilizar a produção editorial.

<sup>&</sup>lt;sup>22</sup> Por razões ligadas ao modo como as pessoas aproveitam seus dias de folga, ao custo dos jornais e mesmo ao tamanho das famílias ou grupos sociais, a circulação dos jornais é maior aos domingos o que faz com que as empresas jornalísticas desenvolvam para esse dia da semana um produto diferente, buscando atender a demanda em todas as suas variações. Para conferir a variação na leitura diária ver [http://www.anj.org.br/a-industria](http://www.anj.org.br/a-industria-jornalistica/jornais-no-brasil/tempo-de-leitura)[jornalistica/jornais-no-brasil/tempo-de-leitura](http://www.anj.org.br/a-industria-jornalistica/jornais-no-brasil/tempo-de-leitura)

<sup>&</sup>lt;sup>23</sup> A esse respeito, ver KRESS e VAN LEEUWEN, 2000, p. 119 e também PINTO, 2002. p.65.

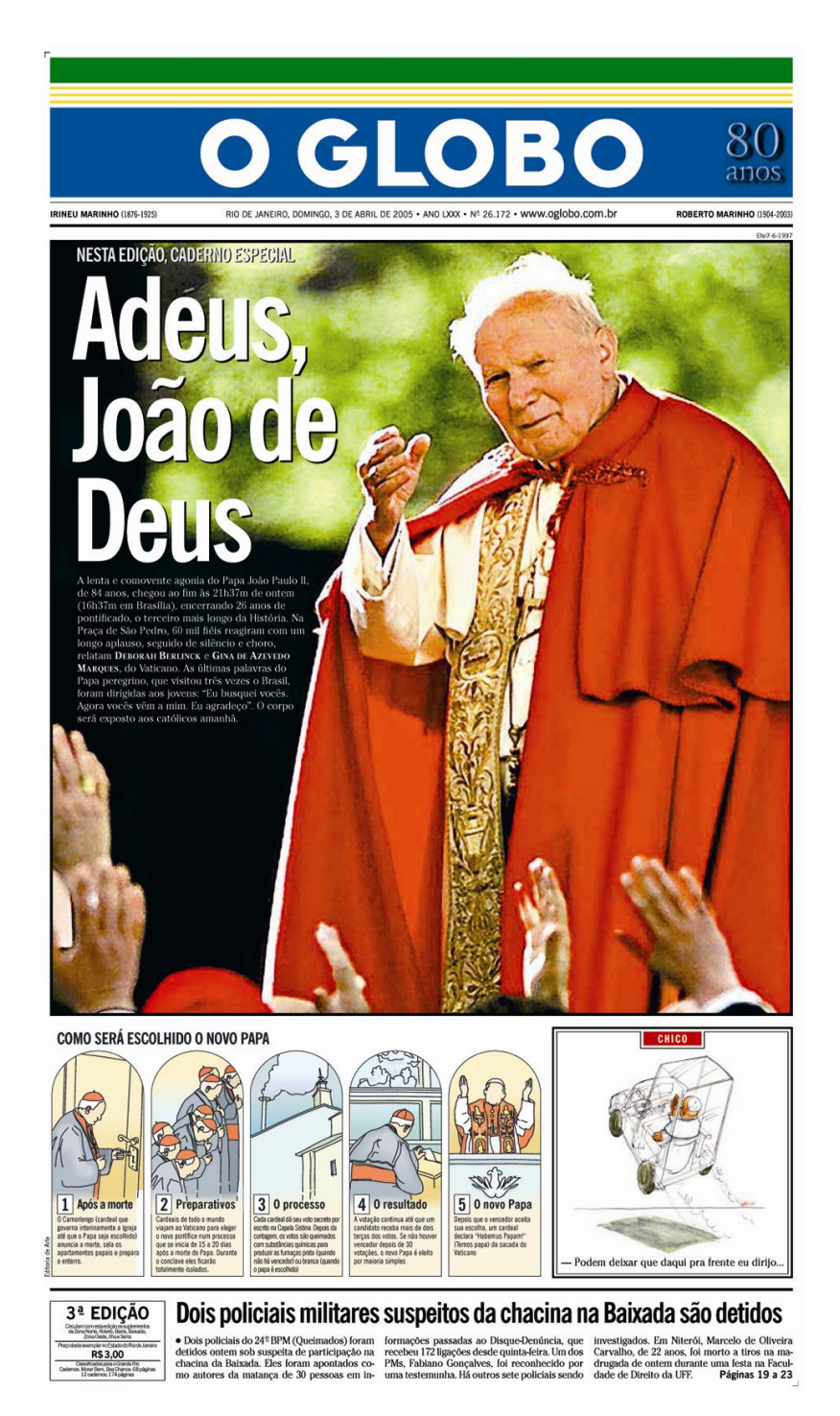

Quanto ao uso de imagens referentes ao tema na primeira página, outra constatação importante é que foram usadas imagens que cumprem objetivos jornalísticos diferentes, de acordo com a categorização proposta por Barbosa e Rabaça. <sup>24</sup> A grande

#### **Figura 58 Como um cartaz**

Em 3 de abril de 2005, o jornal construiu uma primeira página que funciona quase como um cartaz. As três categorias de imagens empregadas – fotografia, infografia e charge – correspondem aos três gêneros jornalísticos (informativo, interpretativo e opinativo, respectivamente), que, combinados, apresentam as diversas dimensões da notícia na primeira página.

1

<sup>&</sup>lt;sup>24</sup> Os autores propõem a divisão do jornalismo em quatro gêneros: informativo, cuja ênfase está na informação objetiva; interpretativo, que elabora a notícia de modo a contextualizar o leitor em relação a ela; opinativo, que corresponde ao juízo que se faz a respeito de determinado assunto; e, finalmente, de entretenimento, expresso pelas matérias recreativas, mas também presente na própria leitura dos jornais. Ver BARBOSA e RABAÇA, 2005: 405.

foto de João Paulo II despedindo-se, datada de 1997, cumpre um papel informativo, correspondendo, de acordo com a descrição da fórmula retórica adotada pelo jornalismo para a narrativa do fato feita por Sodré (2009: 24 – 25) ao *o quê* – o fato, a morte, a despedida do papa. Abaixo dessa foto não há legenda<sup>25</sup>- o que aponta para a inserção dos leitores no contexto da notícia - apenas duas outras áreas preenchidas por imagens. À esquerda, ocupando dois terços da largura da página, está um infográfico que explica os próximos passos da sucessão papal por meio de uma sequência de cinco quadros. Com o título de "*Como será escolhido o novo papa*", esse infográfico corresponde ao *como* e cumpre o papel de contextualizar o leitor em relação aos desdobramentos do fato – sendo portanto, exemplo de jornalismo interpretativo. Por último, ocupando o terço restante, está posicionada a charge de Chico Caruso, chargista do jornal e parte da identidade de sua primeira página. Cumprindo papel opinativo, o desenho do papamóvel subindo em direção ao céu e carregando o papa que dá as costas para o leitor - dizendo "*Podem deixar que daqui pra frente eu dirijo...*" – corresponde ao *por quê* ao expressar a razão da separação na visão do cartunista.

O caderno especial com a cobertura tem em sua capa (**figura 59**) outra imagem de João Paulo II acenando. Dessa vez, aparece a silhueta do papa recortada contra um céu em tons de chumbo, estática, remetendo às imagens dos santos nas fachadas das igrejas. Acima dele, o título – "*O peregrino se cala*" - e as linhas de abertura que introduzem o caderno: "*Chega ao fim a trajetória de João Paulo II, o Papa viajante, atleta da fé, estadista, carismático e comunicador, que lutou contra a doença e nos últimos 26 anos foi incansável na missão de levar ao mundo sua mensagem de paz*." Tudo segue uma disposição centralizada, invocando o equilíbrio que reforça a ideia de santidade presente na silhueta do papa. Além do cabeçalho especial que se sobrepõe ao conjunto, não há outro elemento, o que traduz graficamente o silêncio tanto do peregrino que se calou como daqueles que lhe prestam homenagens.

 $\overline{a}$ <sup>25</sup> Legenda corresponde à linha de texto que tem o papel de contextualizar ou identificar aquilo que é mostrado pela fotografia na página de notícias. Seu uso é praticamente obrigatório exceto no contexto do jornalismo cultural, no qual as fotos podem ser apresentadas como ensaio, dispensando assim legendas.

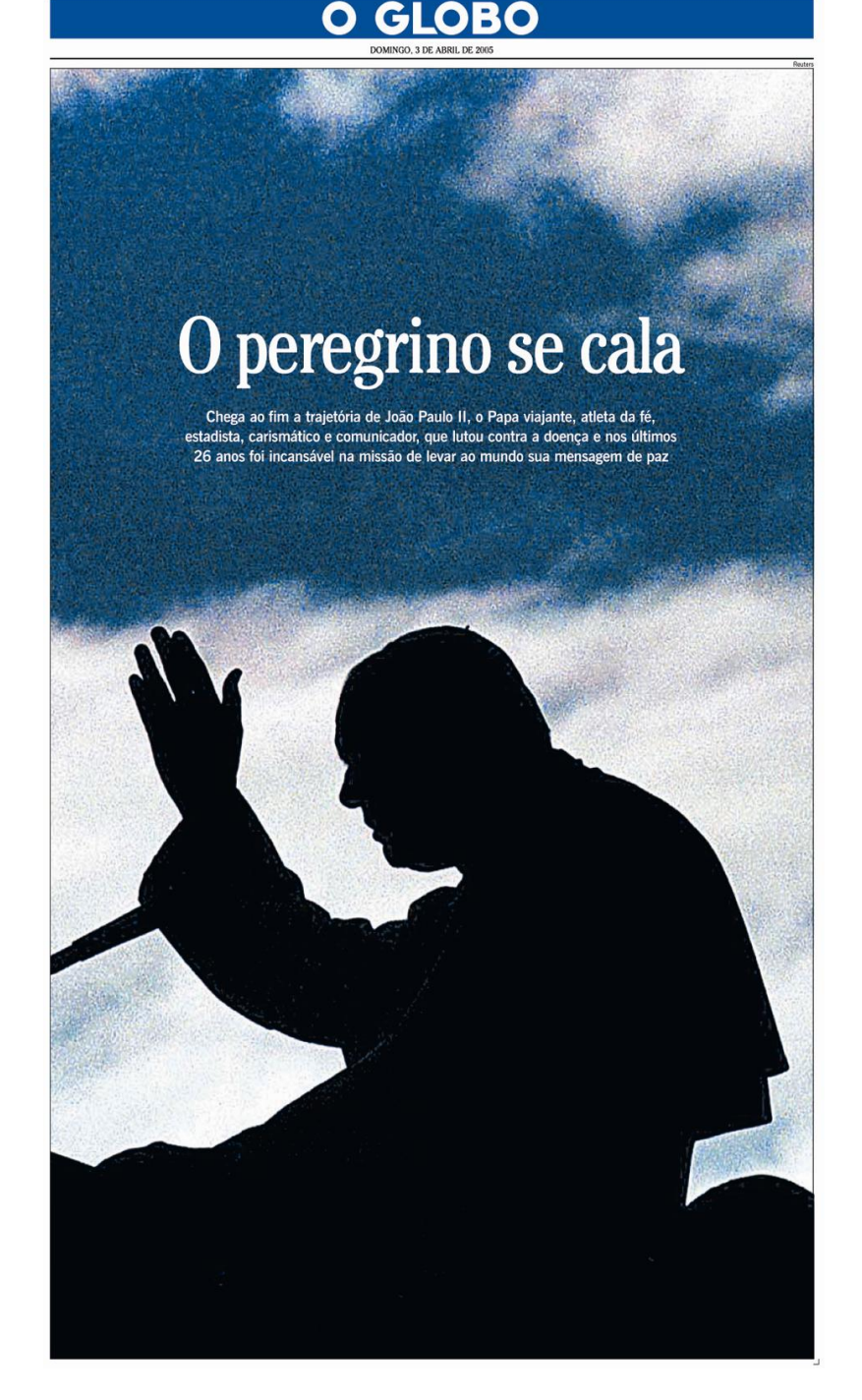

O caderno apresenta vinte páginas em preto e branco e em cores, onde a cobertura foi distribuída de modo a expressar a hierarquização editorial dos assuntos, começando pelas informações mais recentes (mais importantes, portanto). Infográficos foram dispostos em algumas páginas de acordo com o tema de cada uma, enquanto as fotografias aparecem em todas as páginas, com diferentes dimensões, determinadas por seu valor jornalístico, sua relação com o assunto da página ou ainda sua adequação ao design. É importante destacar que a linguagem verbal

#### **Figura 59**

A capa do caderno segue o design de capas de revista. O centro geométrico da página foi aproveitado para destacar a silhueta do papa assim como o título do caderno. A proporção da imagem em relação ao volume de texto verbal é tão forte que impõe o silêncio (ao qual título e linhas de abertura se referem).

é usada de modo bastante reduzido na página central do caderno, onde as fotografias cumprem o papel de contar como foram algumas das viagens mais significativas do pontífice. Na última página, um infográfico de página inteira faz uma espécie de balanço do pontificado acrescido de informações e curiosidades a respeito da Santa Sé.

O design das páginas se desenvolve a partir da proposta de utilizar formas alternativas de se contar a história (ASF). À exceção das páginas 4, 10, 11, 12 e 20, todas as demais apresentam o mesmo *grid* (**figura 60**), com uma coluna mais estreita colocada do lado esquerdo, e o restante da página dividido em quatro colunas mais largas que o usual. Essa coluna da esquerda funciona como apoio ao texto principal e nela se alternam cronologias, notas, citações, relatos, glossários, artigos, enfim diversas peças jornalísticas que acrescentam informações ao tema, contextualizando a notícia e caracterizando o gênero do trabalho como interpretativo. Uma citação do papa aparece na base das páginas internas, exceto nas páginas 10, 11, 12 e 20, ocupadas por fotografias e infográficos.

 $2 \cdot$  ESPEC O fim de uma lenta agonia que comoveu o mundo rpo do Papa será<br>posto segundo foi "Mesmo quando ficamos velhos como estou hoje, continuamos a ter alguma coisa da iuventude em espírito. Sinto-me jovem'

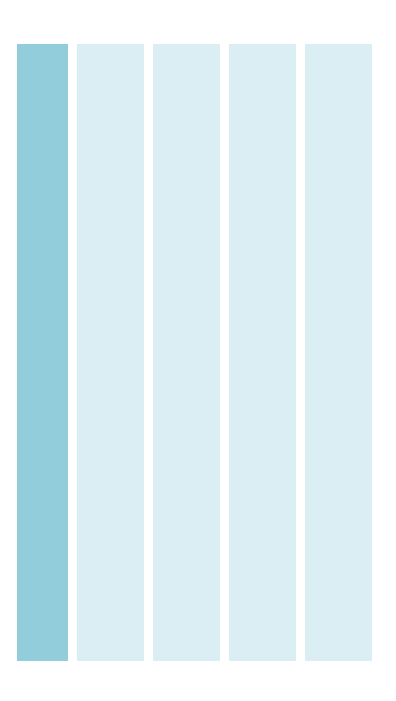

**Figura 60 Colunas contemplam contextualização na notícia** Exemplo da aplicação do *grid* projetado para a utilização de ASF ao longo das páginas. A coluna da esquerda foi usada para receber as peças.

O design confere identidade às páginas, mantendo-as dentro de um mesmo padrão (*grid*, tipografia, colunagem etc.) que se repete, permitindo, no entanto pequenas variações. O ponto de entrada na página corresponde ao centro ótico, onde foram posicionadas as fotografias e títulos que se alternam, de acordo com o sentido (vertical ou horizontal) determinado pela imagem principal. Quando esta é vertical, o título vai para o alto da página, enquanto a foto a domina (**figura 62**). Quando é horizontal (**figura 61**), é o título que ocupa o centro. Fotos principais e títulos aparecem combinados de modo a antecipar o conteúdo das páginas, numa primeira abordagem do leitor.

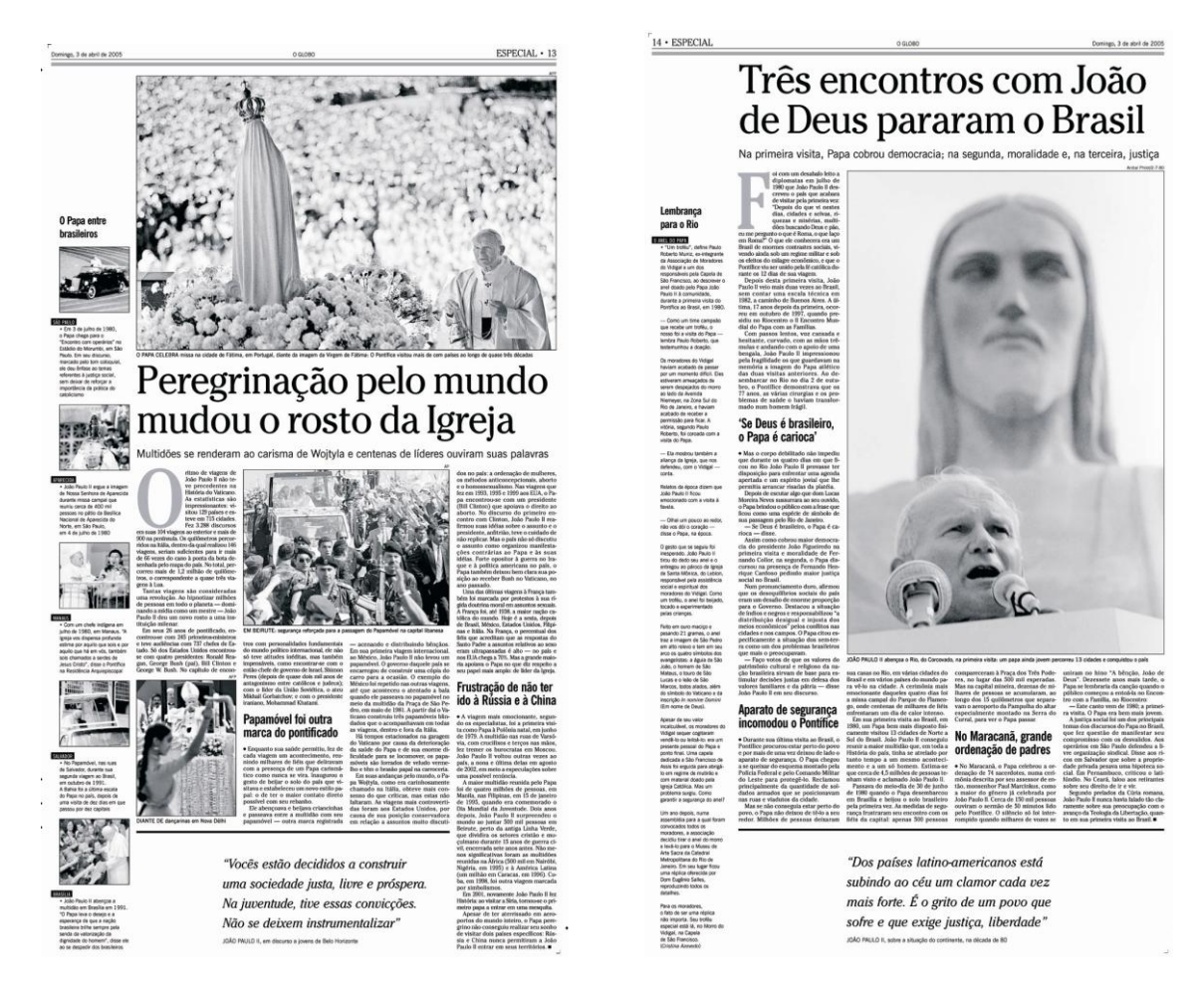

# **Figuras 61 e 62 Horizontalidade X verticalidade**

A orientação da foto principal determina a posição do título. O centro ótico porém não perde importância para o design da página.

As 91 fotografias publicadas em diversas dimensões e os seis infográficos utilizados na cobertura apontam para uma maior importância conferida a imagem como recurso jornalístico. A utilização de diversas peças editoriais dispostas em espaços previamente pensados para eles com o objetivo de contar a história do papa também indica a existência de uma etapa de planejamento que antecede à produção. Outro aspecto importante é que

essa produção foi dirigida no sentido de se obter um produto coeso, cujas páginas obedecem a uma lógica de distribuição de assuntos e mantém entre si uma unidade, mesmo identificadas com os assuntos que veiculam. Há que se destacar também a presença de infográficos usados para descrever a quantidade de viagens do papa ou o processo que iria apontar seu sucessor. Neste caso, tema que também foi abordado na primeira página do jornal.

Todos esses elementos podem ser tomados como evidências da presença do Design tanto nas etapas preliminares do processo de produção do jornal – seu planejamento - como também ao longo dessa produção – sua direção. Não se pode ignorar que o fato de o estado de saúde do papa João Paulo II ter se agravado tornando-se crítico nos últimos dias de março possa ter contribuído para que o planejamento de seu obituário fosse antecipado pelos jornalistas, o que seria comum. Porém, isso não coloca sua cobertura na mesma categoria das efemérides ou eventos de agenda. Foi o fato histórico e não sua previsão que deu início ao trabalho cujo resultado indica a existência de uma cultura de design de notícias já estabelecida, pelo menos em seus princípios.

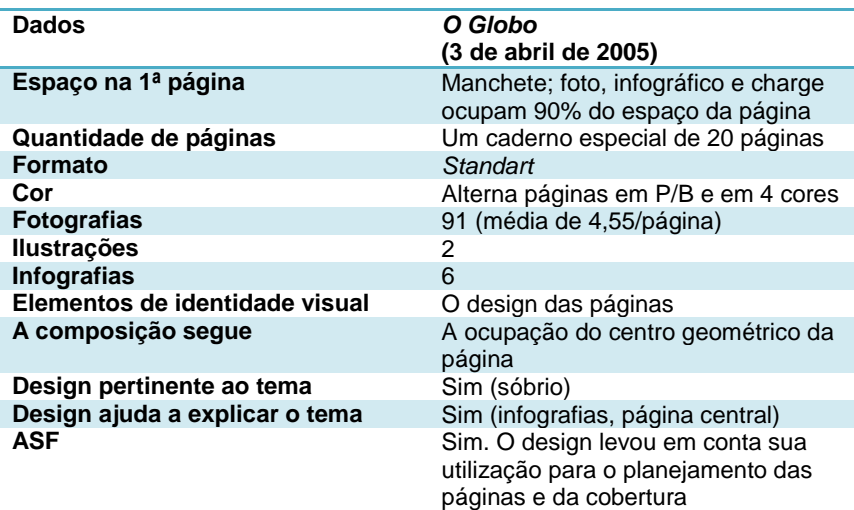

#### **TABELA 4: RESUMO DA EDIÇÃO**

#### **TABELA 5: MAPEAMENTO DA EDIÇÃO ESPECIAL**

*O Globo* (3 de abril de 2005)

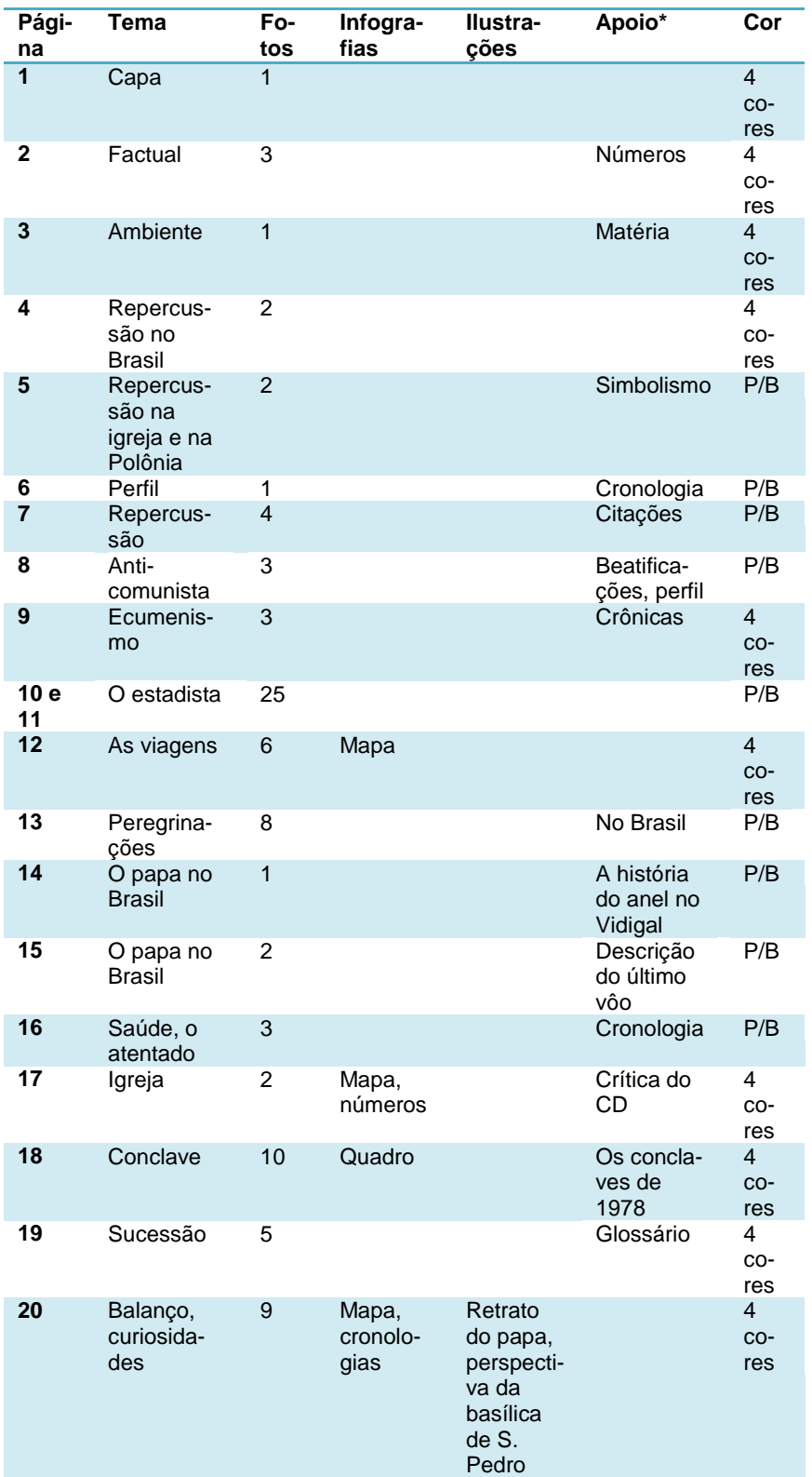

\*Elementos veiculados nas colunas dispostas à esquerda nas páginas, identificadas como apoio.

#### **Conclusões a respeito de** *O Globo*

O cruzamento entre os dados levantados nas pesquisas que tiveram como objeto as edições de 7 de agosto de 1978 e 3 de abril de 2005 do jornal *O Globo* aponta evidências que confirmam as proposições feitas acerca do contexto onde as referidas edições foram produzidas e também para as características da forma como o design se enuncia nos respectivos contextos. O cruzamento mostra duas concepções diferentes do produto editorial jornalístico no que concerne ao Design.

Em 1978, o jornal impresso se organizava a partir da palavra. A exagerada forma tipográfica usada para a manchete do jornal – "*Morreu o papa*" – e a forma que a notícia assumiu na primeira página (**figura 52**) apontam para esse tipo de organização, onde o que importa é que a notícia esteja *escrita*. Lógica que é confirmada pela predominância da forma verbal ao longo das páginas internas usadas na cobertura. O design cuida da distribuição e organização dos títulos, textos, fotografias, ilustrações, legendas e outras peças editoriais nas páginas e do planejamento que lhes é pertinente, mas somente no âmbito da página, expressando-se como atividade secundária daquela que é a primeira: *escrever*, *contar*.

No jornal de 2005, o Design cuida de gerenciar outros sistemas semióticos, ora destacando um deles, ora combinando-os, mas – é possível perceber isso – sempre de modo planejado. Para que isso possa ocorrer, é necessária uma organização diferente do fluxo de produção, de modo que o designer possa estar presente ao longo do desenvolvimento do trabalho e não apenas em suas etapas finais, mas sobretudo que ele seja aceito nessa relação de poder – conceber o produto, escolher os assuntos, definir sua forma, adotar estratégias, escolher autores, enfim tudo o que está relacionado à edição de jornais. Logo, se expressa não mais como atividade secundária, mas paralela: *mostrar*.

Para efetivar essa ação, se vale dos mesmos elementos gráficos que estavam disponíveis em 1978 – fotos, desenhos, variações tipográficas, *grids*, fios, retículas etc. – e das mesmas categorias discursivas jornalísticas – crônicas, charges, artigos, matérias, cronologias etc. – combinando-os porém de um modo que não era possível naquela ocasião por dois motivos. Um, as limitações da tecnologia disponível, que era mais lenta e trabalhosa, impedindo assim o uso diário ou urgente de composições mais elaboradas ou a variação na quantidade de páginas dos produtos editoriais jornalísticos. O outro motivo tinha a ver com a aceitação por parte dos jornalistas (incluindo-se aí aqueles que lidavam com a imagem) de uma forma que não fosse predominantemente verbal para veicular notícia em jornal.

Assim, *o uso de infográficos*, *a adequação do design da página ao assunto que esta veicula* e ainda o *uso de formas nãoconvencionais para se apresentar a história* (ASF) presentes em 2005 não só caracterizam um tipo de design que se ocupa menos em dispor os elementos na página para preocupar-se mais com a forma que esses elementos terão e sua produção, como também afirmam outra relação de poder do Design no contexto da produção editorial jornalística: o design de notícias.

# **5.3.2** *Folha de S. Paulo*

A *Folha de S. Paulo* foi precedida por outros três jornais lançados entre 1921 e 1925, todos pertencentes à *Empresa Folha da Manhã S.A*., denominados *Folha da Noite, Folha da Tarde* e *Folha da Manhã.*<sup>26</sup> No início da década de 1960, essas folhas foram concentradas em um único jornal e adotaram o nome de *Folha de S. Paulo*. Em 13 de agosto de 1962, Nabantino Ramos, um dos fundadores do grupo, foi substituído por Otávio Frias de Oliveira e Carlos Caldeira Filho, na direção da empresa. Com políticas empresariais agressivas, a *Folha de S. Paulo* ampliou substancialmente seu público por conta da aquisição de uma frota própria de caminhões, o que permitiu que conquistasse o interior do estado, por lá chegar muito mais cedo que seus concorrentes.

Entre 1968 e 1974, já sem Caldeira Filho, Otávio Frias inicia um período de modernização na empresa, reformulando a distribuição, introduzindo a impressão em *off-set*, a fotocomposição e ampliando a gráfica. Em termos editoriais, sob influência de Claudio Abramo, o jornalismo opinativo ganhou impulso no jornal, especialmente entre 1975 e 76, com a criação das páginas  $2 e$  3, ambas desenhadas por Abramo<sup>27</sup>, onde publicam editoriais, artigos, charges e a coluna "*Tendências e Debates*". Em 1978, é criado o Conselho Editorial do jornal e tem início o "*Projeto Folha*", uma estratégia que visava modernizar o jornal e a empresa, cujo ponto mais polêmico foi a adoção de modelos de gestão empresarial – como códigos, normas e avaliações de desempenho - para a redação. Para sistematizar os procedimentos adotados na redação, a empresa lançou, em 1984, o *Manual Geral da Redação*. Acompanhando o processo de mudanças gerenciais e editoriais, o jornal lançou um novo projeto gráfico em 1988. Dois anos mais tarde, criou o cargo de *ombudsman*<sup>28</sup>, ocupado inicialmente por Caio Túlio Costa.

Em 1996, a *Folha de S. Paulo* fez uma reforma gráfica, ampliando o uso de cores e imagens, adotando novo logotipo e alterando substancialmente a tipografia, que teve um projeto próprio, desenvolvido pelos designers Luc de Groot e Erik Spiekerman, da agência alemã *MetaDesign*. No mesmo ano, a *Folha*  criou o *Universo On Line*, expandindo seus negócios para a Internet. Também em 1996, o jornal inaugurou seu novo parque gráfico, com capacidade para imprimir 1,7 milhões de exempla-

 $\overline{a}$ 

<sup>&</sup>lt;sup>26</sup> CPDOC da Fundação Getúlio Vargas. [http://www.fgv.com.br](http://www.fgv.com.br/)

<sup>&</sup>lt;sup>27</sup> A esse respeito ver NUNES, Leticia, Quando a folha se tornou a folha. In Observatório da Imprensa, edição de 4/7/2005. Acesso em 26/03/2010. <http://www.observatoriodaimprensa.com.br/artigos.asp?cod=336MCH001>

<sup>&</sup>lt;sup>28</sup> Profissional escolhido entre os quadros do jornal que tem como função o recebimento de queixas e sugestões dos leitores, a crítica interna do jornal e a publicação de uma coluna com uma espécie de auto-avaliação do jornal diante da concorrência.

res/hora. Ao final da década de 1990, a *Folha de S. Paulo* atingiu a marca de dois milhões de exemplares, aos domingos, impulsionada pelo lançamento de coleções, outra inovação que promoveu (no Brasil). Em 2000 e 2005, o jornal fez novas reformas gráficas, ampliando sua quantidade de suplementos, cujas capas tornaram-se um grande laboratório para experimentações gráficas dos designers de sua redação. Em 2010, a empresa unificou as redações de seus produtos impressos e digitais, preparando o terreno para a nova reforma gráfica e editorial desenvolvida no mesmo ano.

# *Folha de S. Paulo* **Edição de segunda-feira, 7 de agosto de 1978**

A edição da *Folha de S. Paulo* que trouxe a cobertura da morte de Paulo VI se manteve dentro dos padrões gráficos e editoriais então adotados pelo jornal. A cobertura ocupou, além da primeira página, quatro páginas internas dentro do espaço dedicado à editoria Exterior, o que indica sua importância para a edição. A editoria estava posicionada na primeira metade da cabeça do jornal, o que aponta para a relevância $^{29}$  da cobertura de assuntos internacionais no conjunto do projeto editorial do jornal. É importante se destacar que a *Folha de S. Paulo* passava na época pelo processo de implantação de seu projeto de reestruturação $30$  iniciado em 1974 e que ganhou fôlego a partir da implantação, em maio de 1978, de seu conselho editorial. Impresso em preto e branco, graficamente, o jornal é organizado, já publica um caderno de esportes às segundas-feiras dando atenção aos resultados dos jogos do final de semana e sua tipografia expressa a hierarquização editorial dos assuntos.

A notícia da morte do papa Paulo VI foi a manchete do jornal e ocupou a metade superior da primeira página (**figura 63**), com duas fotos dispostas à esquerda e duas colunas de texto alinhadas com a altura das fotos do lado direito. Colocado no topo da página de modo a expressar seu valor editorial, hierarquicamente superior aos demais assuntos do dia, o material revela um dado importante quanto ao projeto editorial do jornal. A foto posicionada mais à esquerda é a do cardeal Benelli, apontado como provável sucessor de Paulo VI, o que indica que o jornal tentava antecipar-se aos desdobramentos dos fatos, atendendo assim a uma das prerrogativas do jornalismo interpretativo.

Internamente, as quatro páginas dedicadas ao tema (**figuras 64 a 67**) aparecem identificadas por uma epígrafe disposta no cabeçalho e cuja redação aponta para a opinião do jornal a respeito do pontificado que terminava: "*Vida e morte de um Papa que revolucionou a Igreja*". Os assuntos foram distribuídos nas páginas segundo sua importância editorial, começando pelo factual da morte do papa – a notícia mais "quente" – e terminando com sua biografia. Nas quatro páginas, foram usadas 11 fotos (média de 2,75 por página), posicionadas sempre na metade superior da página. As páginas 7 e 8 têm apenas uma foto cada, posicionadas no centro da parte superior, deixando a tarefa de contar a história para a massa de texto que domina o restante de ambas as página.

1

**<sup>29</sup>** Quanto mais perto da primeira página, mais importante é o tema para o projeto editorial do jornal, pois precede todos os outros. **<sup>30</sup>** Ver SILVA, 2005.

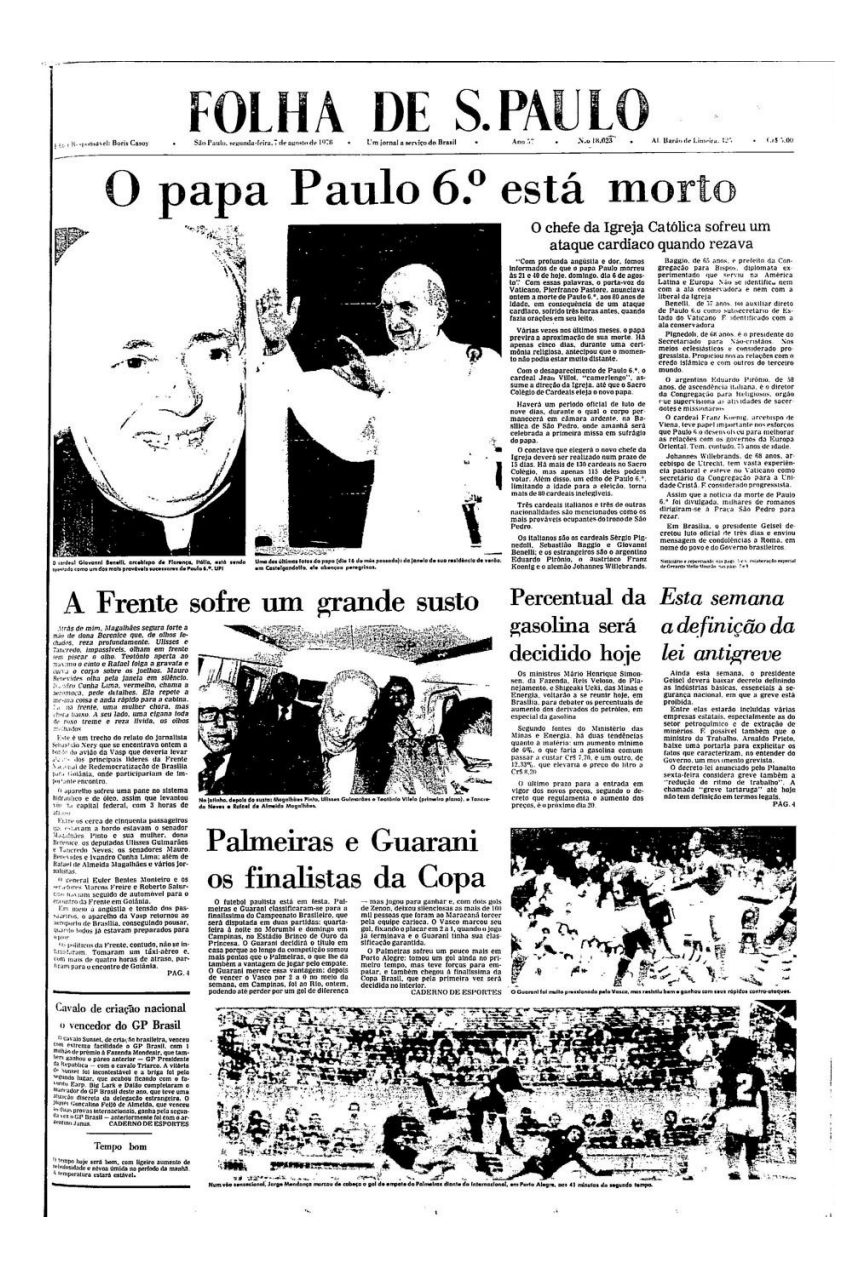

Embora em seu conjunto a *Folha de S. Paulo* de 1978 se pareça com um jornal de sua época, um elemento usado na cobertura merece destaque. Ao tratar, na página 7, do processo de escolha do futuro papa, o jornal reproduz a cédula usada na votação (**figura 66**), separada do restante do material da coluna por fios horizontais e identificada com um título: "*A cédula do Conclave*". Embora não exista legenda ou texto que a explique ou traduza do latim, sua publicação indica a percepção do valor informativo da imagem da cédula, o que ajuda o leitor a compreender o processo, embora todo ele seja descrito apenas pela linguagem verbal. Chega muito perto de ser um infográfico, embora não possa ser considerada como um por não apresentar elementos que pudessem explicar-lhe o sentido (como a tradução do que está escrito ou indicações de como deve ser dobrada, por exemplo) do modo como o fazem os infográficos. Porém sua publicação atesta a intenção de se usar a imagem para explicar um tema.

**Figura 63 A primeira página expressa o modelo de jornal de referência** A notícia da morte do papa ocupa toda a parte superior da primeira página e destaca o cardeal Benelli como favorito à sucessão. Se o referido cardeal tivesse logrado êxito, o jornal teria afirmado a qualidade de sua cobertura pela antecipação do resultado da eleição papal. Graficamente, o jornal também buscava essa afirmação ao mimetizar o *Jornal do Brasil*, então o modelo para os jornais de referência no país.

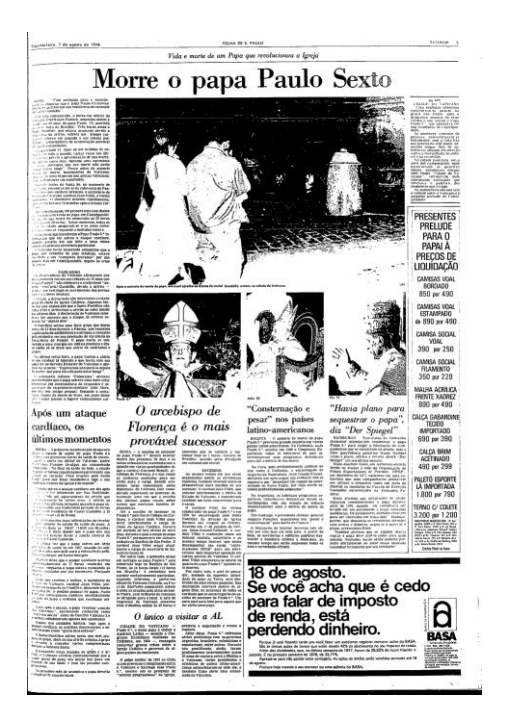

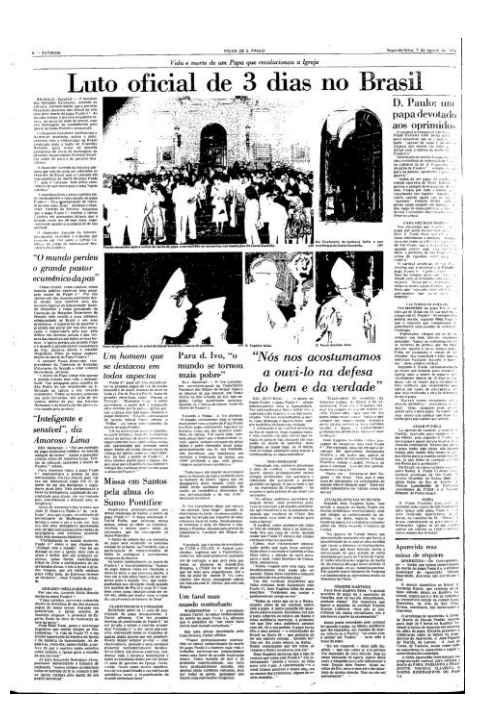

#### **Figuras 64 e 65 Fotos concentradas**

Apesar da variação na largura das colunas, as páginas são semelhantes quanto à distribuição de imagens, que aparecem concentradas em sua metade superior, deixando livres as margens laterais. O grande volume de texto aparece separado por títulos cujos diferentes valores editoriais são expressos pela variação tipográfica.

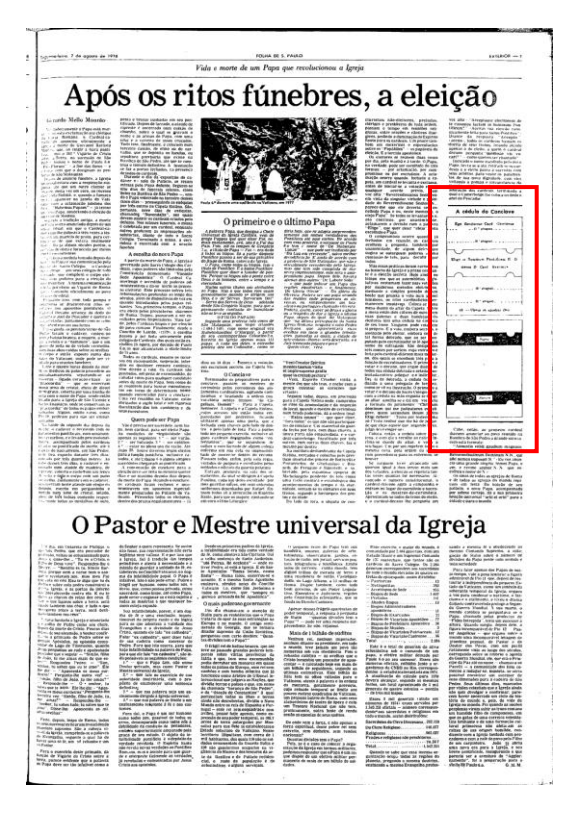

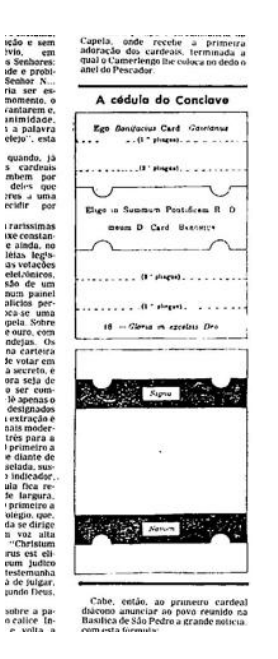

# **Figura 66**

# **Informação gráfica**

A *Folha de S. Paulo* publicou a reprodução da cédula de votação usada pelos cardeais, o que acrescentou informação à descrição (verbal) do processo de sucessão e antecipou de certa maneira os infográficos.

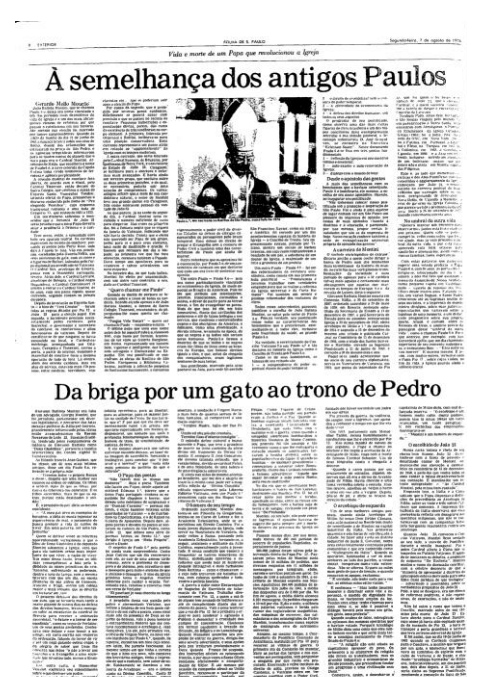

#### **Figura 67**

**Jornal para ser lido** Após concentrar fotografias nas duas páginas que abrem a cobertura, o jornal economizou em imagens nas duas últimas, mantendo-as dentro de um design semelhante: duas matérias dividem ao meio cada página. Há uma notória valorização da linguagem verbal em ambas.

#### **TABELA 6: RESUMO DA EDIÇÃO**

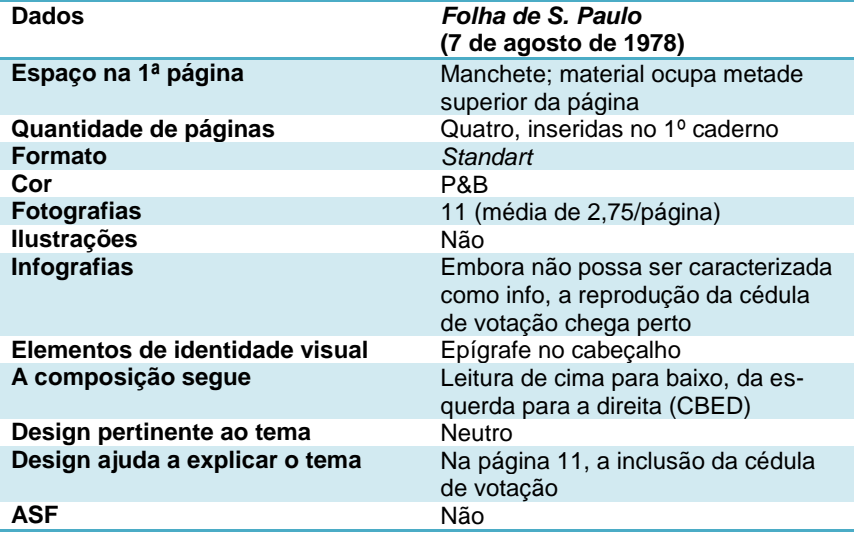

# *Folha de S. Paulo* **Edição de domingo, 3 de abril de 2005**

Em 2005, a *Folha de S. Paulo* contava 31 anos do início de seu processo de reformulação. O jornal já era o de maior circulação no país, consolidando-se como jornal de referência nacional, o objetivo de sua mudança. A cobertura da morte do papa João Paulo II ocupou ao todo 18 páginas: a primeira, parte das páginas 2 e 3 – editorial e opinião, respectivamente – e um caderno de 15 páginas (não foi computada uma página totalmente ocupada por um anúncio). Quanto ao modo como o jornal usa grafar o nome do papa, um breve esclarecimento: o *Novo Manual da Redação* adotado pelo jornal, uma das inovações trazidas pelas mudanças iniciadas em 1974, determina receberem "(...) o ordinal até dez e o cardinal de 11 em diante: Paulo 6º, século 10º, Leão 13." <sup>31</sup>

O tema da morte do papa corresponde à manchete do dia e ocupa 80% da primeira página do jornal (**figura 68**), com a parte acima da dobra<sup>32</sup> concentrando a manchete – "*Morre João Paulo II*" -, dois subtítulos dispostos lado a lado abaixo da manchete, e uma foto da largura da página (cerca de 30 cm). Nela, aparece um combalido João Paulo II, visivelmente cansado numa audiência em 2002, apoiando a cabeça sobre a mão direita. A foto é acompanhada de legenda, que contextualiza a situação em que foi produzida. Os subtítulos, que destacam sua "*longa agonia em público*" e também o fato de ter visitado 129 países "*no terceiro maior papado da história*", colaboram para justificar a escolha dessa foto específica: descansou (alguém poderia afirmar diante do conjunto).

1

<sup>31</sup> **Novo manual da redação**. São Paulo: Folha de São Paulo, 1992, p. 96. <sup>32</sup> A dobra é para a primeira página de um jornal *standart*, um elemento fundamental para a distribuição dos elementos. Como a página é bastante verticalizada (mais de 50 cm de altura, contra cerca de 30 cm de largura), é exposta dobrada ao meio em bancas de jornal e por jornaleiros nas ruas. A metade superior, onde está o logotipo do jornal, é sempre exposta e, por esse motivo, é a metade mais nobre da página. A manchete, foto(s) principal(is) ou demais elementos relevantes devem ser ali posicionados.

# **EOLHA DE S.PAULO**

**Morre João Paulo 2º** 

 $\star$  Morte do nana em seus anosentos, às 16h37 de ontem, foi anunciada pelo Vaticano depois de longa agonia em público

 $\bigstar$  No terceiro maior papado da história, pontífice visitou 129 países, influiu no fim do comunismo e teve ação conservadora

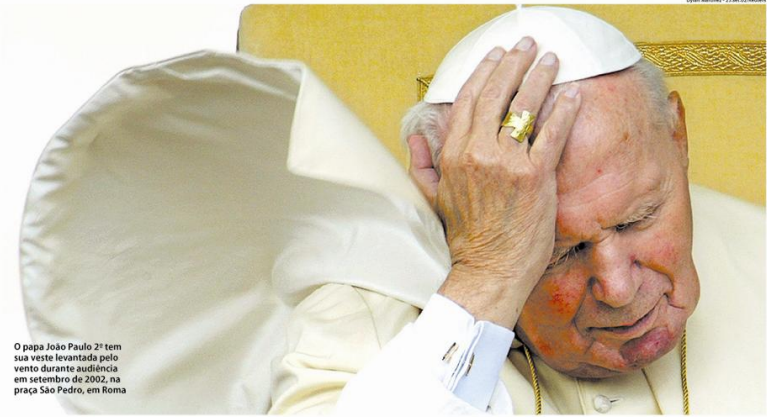

io Paulo 29, 84, morreu às 16h37 de ontem (horá

As Karol W

ensagen<br>ce abaix diu pe

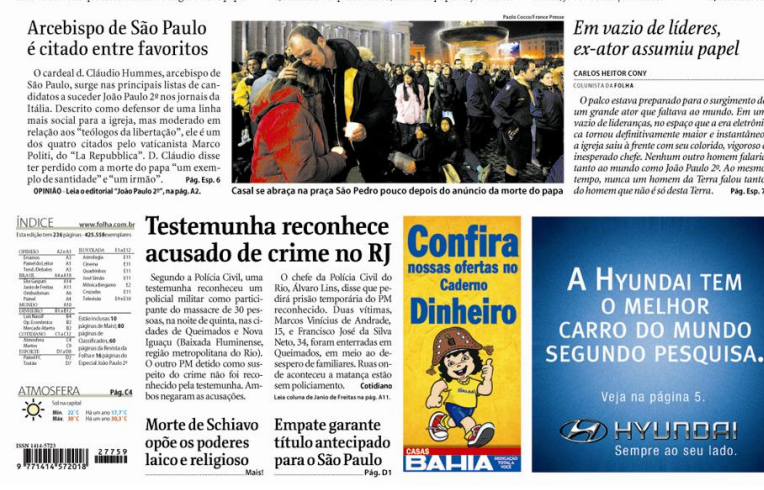

Abaixo da dobra, o jornal faz um grande resumo do factual da morte do papa e do pontificado de Karol Wojtyla em três colunas largas posicionadas abaixo da foto principal. Para completar o espaço dedicado à cobertura, uma chamada que tem importância local sobre o favoritismo do cardeal-arcebispo de São Paulo para suceder João Paulo II e outra para um artigo de Carlos Heitor Cony sobre a figura histórica do papa. Entre as duas, uma foto registra o clima de tristeza na Praça de São Pedro depois do anúncio oficial da morte do pontífice. O espaço restante se divide entra as chamadas para as demais matérias do dia, o índice do jornal e dois anúncios colocados no canto infe-

#### **Figura 68 Planejada para ser histórica**

A página foi dividida em dois grandes blocos. O primeiro é determinado pela foto do papa e inclui as três colunas de texto imediatamente abaixo dela e corresponde ao material previamente planejado para a ocasião. O segundo bloco reúne os demais elementos, inclusive alguns voltados para a cobertura da morte do pontífice, estes incluídos no dia do fechamento da edição, embora em espaço previamente projetado.

rior direito. Estes podem ser identificados com o contexto histórico da crise dos jornais impressos que, diante da queda no faturamento, abandonaram suas convicções mais profundas e passaram a oferecer também o espaço da primeira página para os anunciantes.<sup>33</sup>

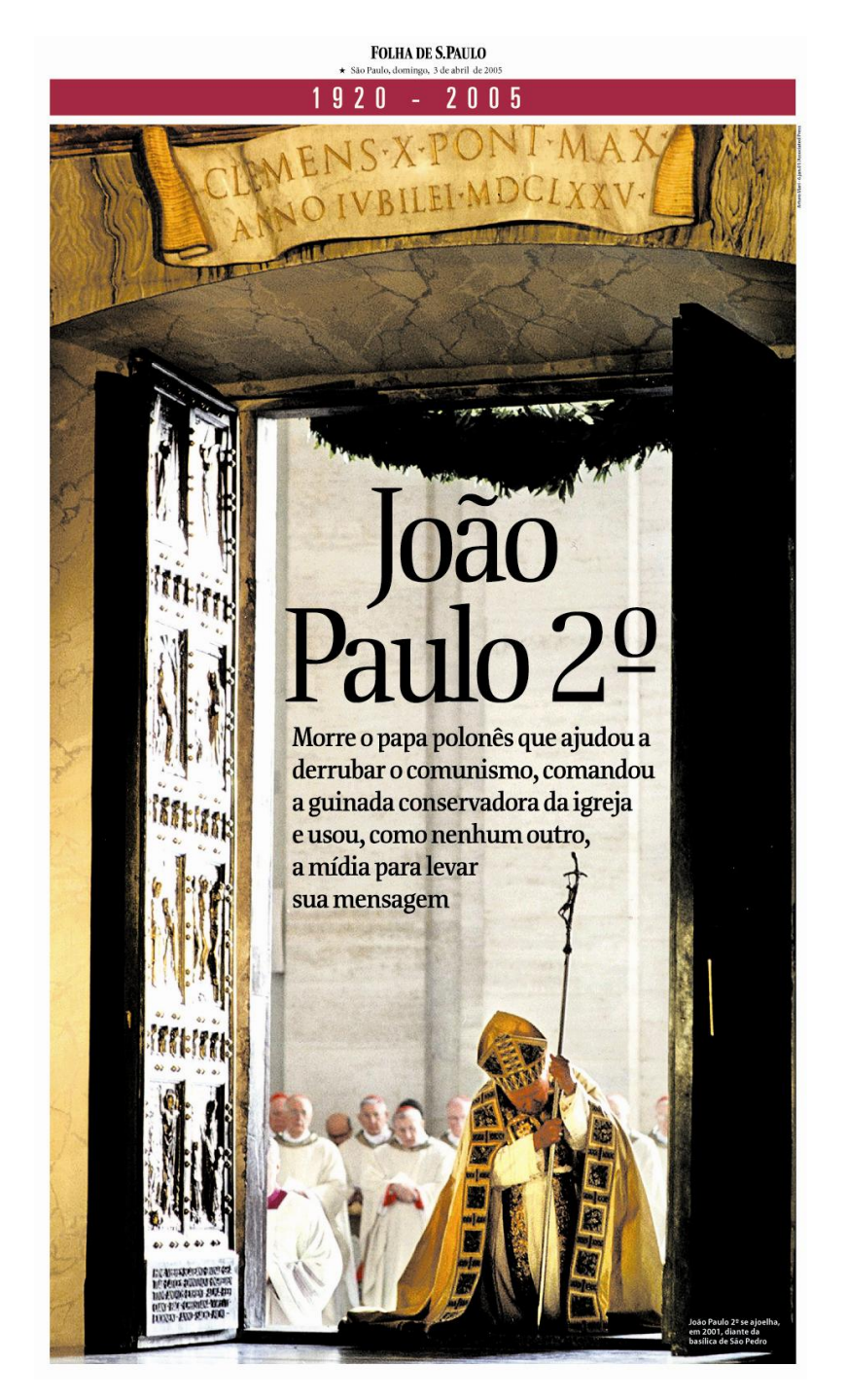

#### **Figura 69 Metáfora religiosa**

Apesar das linhas de abertura enfatizarem o aspecto político do pontificado, a capa tem forte apelo religioso. Detentor das chaves do Céu, o sucessor de Pedro se curva diante Daquele que o aguarda. O texto multimodal em que se constitui a capa dialoga com outros, entre eles os de autoria do próprio Karol Wojtyla, como *Cruzando o Limiar da Esperança* - um de seus livros mais conhecidos.

Internamente, tanto a página 2, voltada para os editoriais, quanto a 3, dedicada a opinião, destacam no alto à esquerda a

<sup>-</sup><sup>33</sup> Esse processo foi bastante discutido no período, mas acabou adotado pela maior parte dos jornais, especialmente depois que o *New York Times* cedeu aos apelos do mercado em janeiro de 2009. Ver em:

<http://www.observatoriodaimprensa.com.br/artigos.asp?cod=519IMQ004>

morte de João Paulo II. A cobertura, porém se concentra no caderno especial de 16 páginas, com 15 delas ocupadas com material editorial sobre a morte do pontífice. A capa do caderno (**figura 69**) apela para o repertório simbólico a respeito da morte: uma grande foto de João Paulo II curvando-se sobre os joelhos diante do que vê atrás da grande porta que acaba de cruzar. A foto corresponde ao registro de uma das cerimônias do Ano Santo, feito em 2001. No alto da página, um cabeçalho destaca num tom de violeta – a cor usada nos ritos de exéquias católicos – os anos de nascimento e morte de Karol Wojtyla. No espaço do vão deixado pela porta aberta estão posicionados o título – "*João Paulo II*" – e as linhas que abrem o caderno: "*Morre o papa polonês que ajudou a derrubar o comunismo, comandou a guinada conservadora da igreja e usou, como nenhum outro, a mídia para levar sua mensagem*."

Também internamente o design indica a divisão do produto em duas partes. Na primeira, identificada pela epígrafe "*a morte do papa*", grafada em maiúsculas, foram dispostas as matérias relativas ao factual da morte do pontífice, os ritos funerais, o clima no local, a repercussão no Brasil e no exterior, além da sucessão e de uma avaliação do pontificado que se acabava. Na segunda metade do caderno, identificada por epígrafes variadas

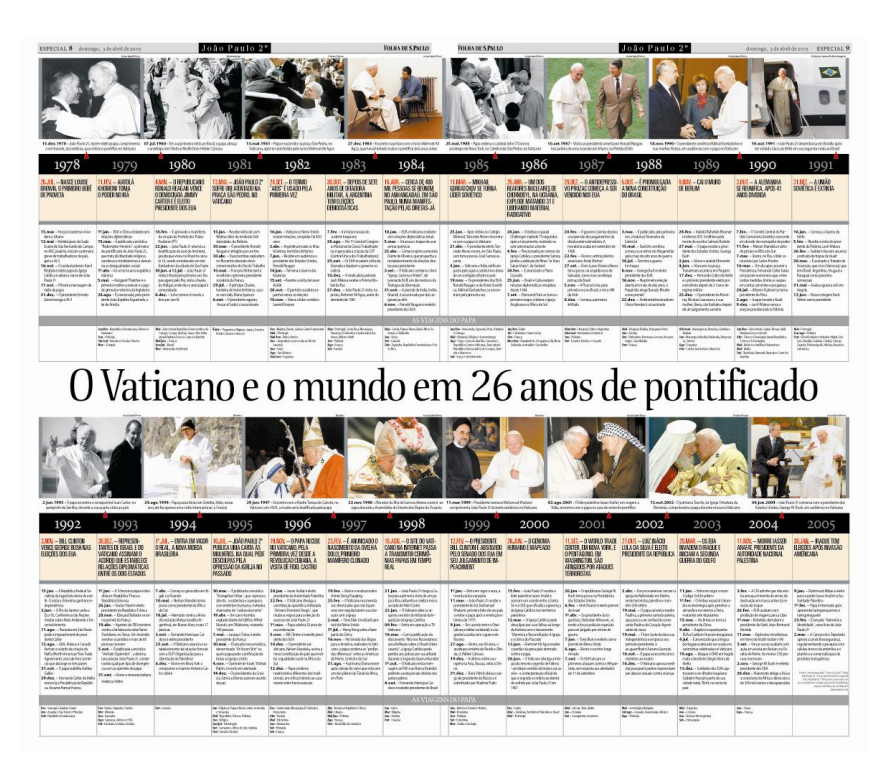

#### **Figura 70 Uma visão do papado**

As páginas 8 e 9 apresentam uma das formas de infografia mais conhecidas, a *linha do tempo*, que corresponde a uma sequência narrativa ou descritiva da evolução ou do desenvolvimento de determinado elemento ao longo do tempo. Embora aparente simplicidade, sua produção demandou grande esforço para eleger as informações e organizá-las no espaço.

também em maiúsculas, ficaram as matérias de caráter predominantemente opinativo e interpretativo que tratam de modo analítico a biografia de Karol Wojtyla, seu pontificado, assim como ações e doutrina, procurando construir uma revisão histórica do reinado de João Paulo II. Editorialmente, essa divisão está rela-

cionada com a meta assumida ainda nos anos 1970, de transformar a *Folha de S. Paulo* num jornal de referência. O elemento que separa o caderno em duas partes é um infográfico que apresenta a cronologia do reinado de João Paulo II, disposto na página central (**figura 70**) como uma espécie de síntese desse período histórico.

Verticalmente, esse infográfico está dividido em duas metades, cada uma com 14 colunas. Cada coluna corresponde a um ano e cada ano está dividido em três partes: começa destacando o fato histórico mais importante; depois, outros fatos que marcaram o ano; e por último, relaciona as viagens feitas pelo papa naquele ano. Cada uma dessas metades tem uma sequência de oito fotos em sua parte superior, fotos estas identificadas por legendas e relacionadas por uma seta ao ano correspondente. O título da cronologia – "*O Vaticano e o mundo em 26 anos de pontificado*" – divide a página ao meio. É um design bastante eficiente para o propósito de fazer um panorama dos anos em que o papa polonês esteve à frente da Igreja.

O design ajudou a destacar algumas peças de apoio da cobertura, posicionadas sempre nas bordas (horizontais ou verticais) das páginas e limitas por um fio de três pontos na mesma cor do cabeçalho que identifica a primeira página do caderno.

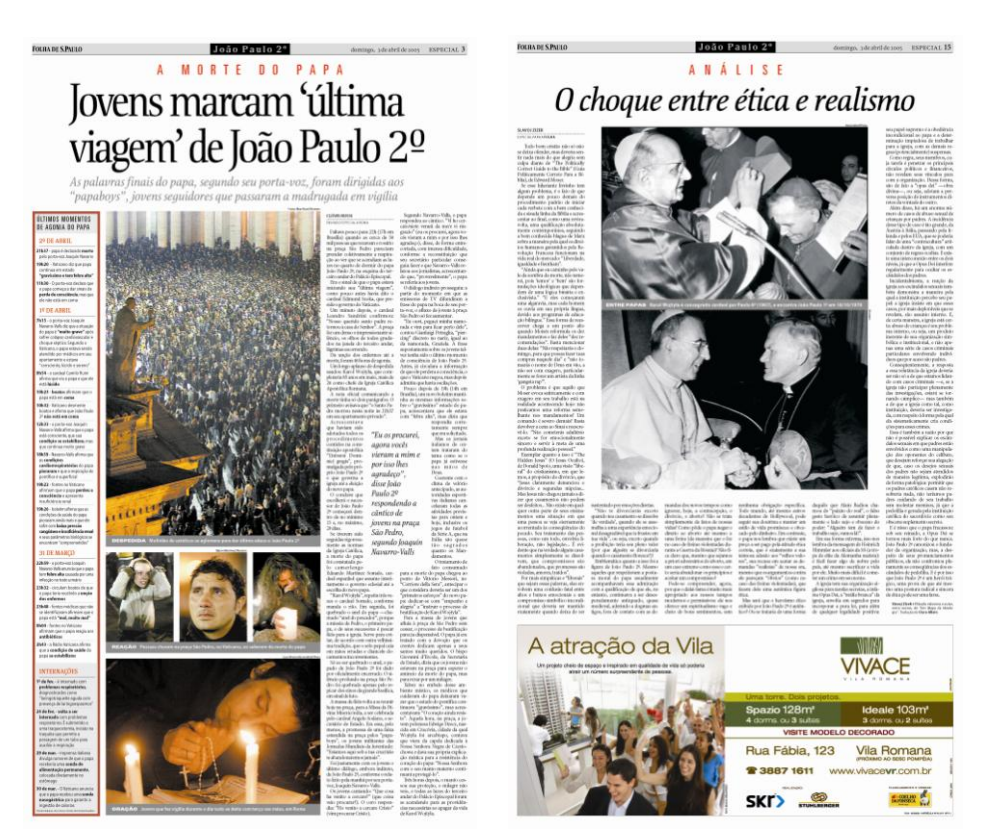

**Figuras 71 e 72 Formas diferentes para gêneros diferentes** Na primeira metade do caderno, a epígrafe *A morte do papa* identifica todas as páginas. Nas páginas opinativas, uma linha a menos nos títulos e o uso de itálico constroem o padrão que as distingue das demais. A paleta de cores adotada compensa as fotos em preto e branco comuns nos primeiros anos do papado de Karol Wojtyla.

Além disso, o design também separa as páginas quanto à categorização do material que veiculam. Textos opinativos têm os títulos em uma linha, sem linhas de suporte (**figura 72**), enquanto

os títulos do material informativo ou interpretativo aparecem em duas linhas em corpo maior, acompanhados de duas a três linhas de suporte (**figura 71**). O conjunto dessas peças funciona também no sentido de arejar a página, cuja estrutura se apóia no *grid* padrão do jornal em seis colunas, totalmente ocupadas pelo texto.

Além da página central, apenas outras duas apresentam infográficos. A página 2 veicula um infográfico (**figura 73**) que explica os ritos funerais do papa e apresenta uma espécie de cronograma dos eventos a partir de sua morte até a abertura do conclave. Na página 12, um mapa mostra a distribuição das religiões no mundo através da aplicação de uma escala de cores.

# Sepultamento deverá ser na quinta ou na sexta

João Paulo 2°

Enterro não marcará fim das homenagens a João Paulo 2º, que deverão contar com a presença de diversos líderes internacionais, como Lula e Bush

ESPECIAL 2 domingo, 3 de abril de 2005

**FOLHA** 

 $\frac{2}{4}$ 

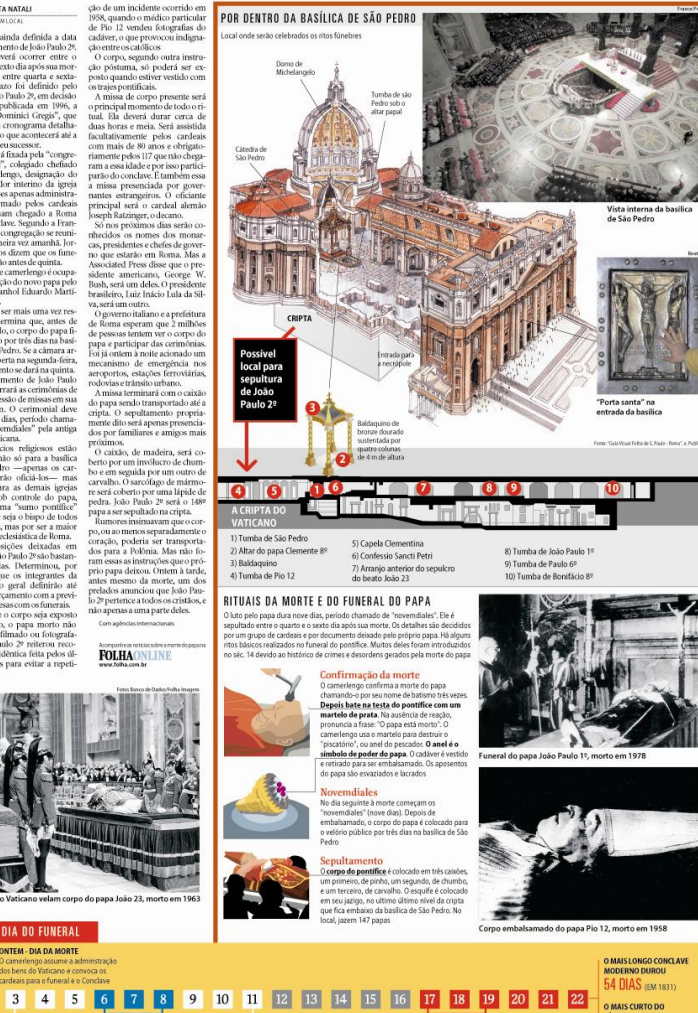

#### **Figura 73 Design para explicar** Esta página representa mais um indício de que houve participação de

designers no planejamento do caderno. Sua produção indica um considerável esforço de pesquisa, além de organização do material na página de modo a contemplar antecipadamente o espaço a ser ocupado por cada elemento.

FOLHA DE S.PAULO

**JRTO DO** 

#### **TABELA 7: MAPEAMENTO DA EDIÇÃO ESPECIAL** *Folha de S. Paulo* (3 de abril de 2005)

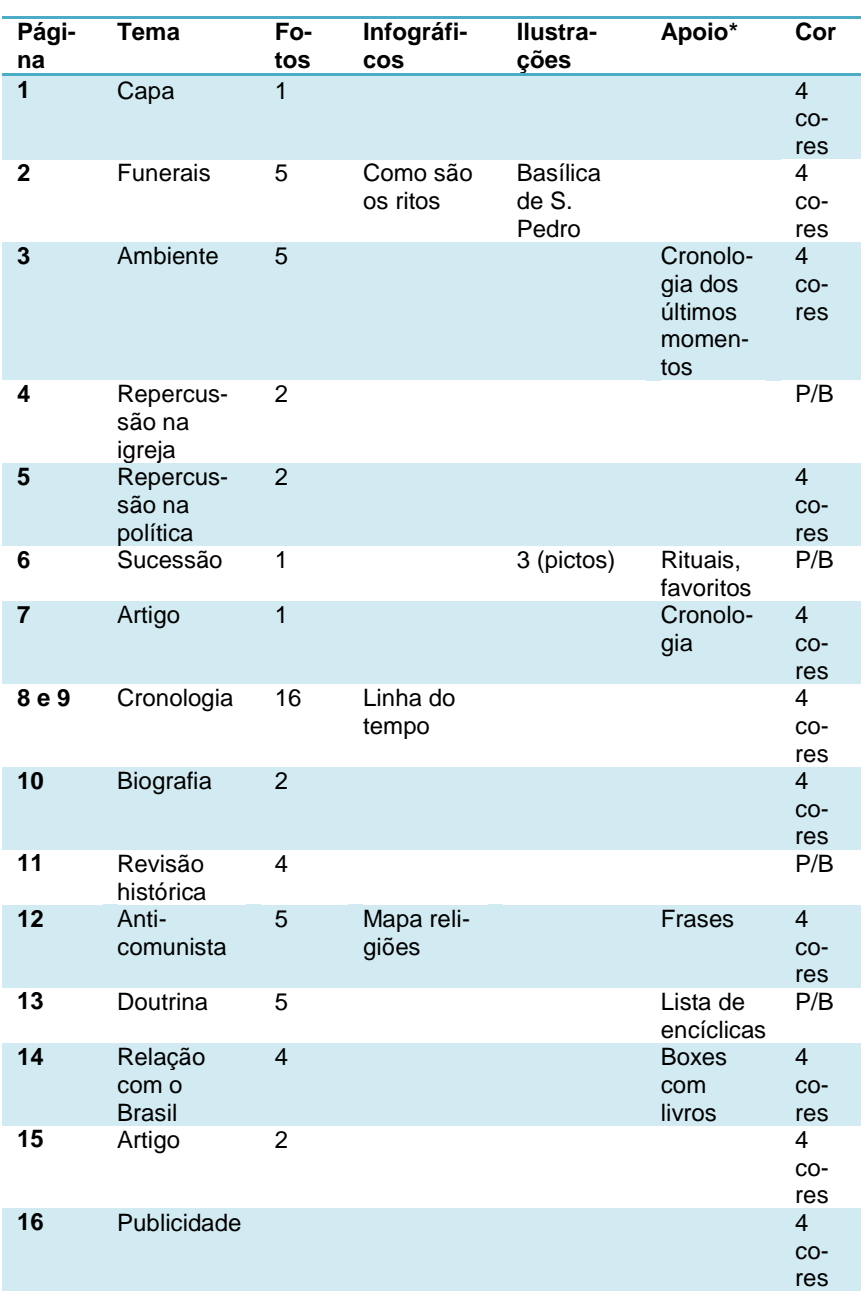

\*Elementos veiculados nas margens das páginas, identificados como apoio.

## **TABELA 8: QUADRO RESUMO**

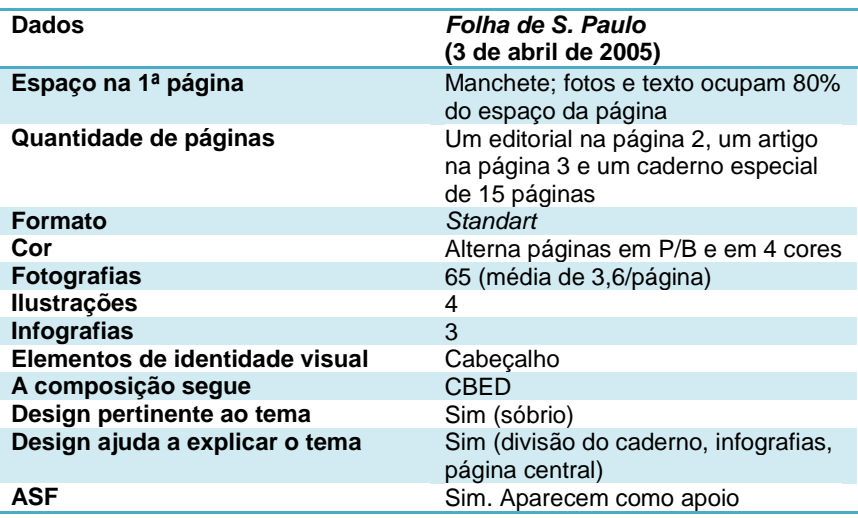

#### **Conclusões a respeito da** *Folha de S. Paulo*

O cruzamento entre os dados levantados nas pesquisas que analisaram as edições de 7 de agosto de 1978 e 3 de abril de 2005 do jornal *Folha de S. Paulo* apontou para a presença do design no sistema de produção editorial jornalístico em situações distintas nos dois momentos históricos. No material produzido em 1978, não foi observado o mesmo tipo de atuação em relação ao planejamento e direção da produção identificada em 2005. Neste ano, a aplicação do design para destacar a divisão temática do caderno em dois blocos, por exemplo, não teria sido possível se não estivesse culturalmente incorporado ao processo de produção do jornal, o que aparece formalmente registrado pela própria empresa que edita a *Folha de S. Paulo* ao normatizar o trabalho de edição:

"A edição compreende o preparo e a disposição do material jornalístico no conjunto das páginas. (...) Editar implica selecionar e fazer opções de modo a destacar um quadro completo e hierarquizado dos fatos jornalísticos. Implica também reunir, em torno da reportagem, textos de apoio e material iconográfico que a situem para o leitor (...). Quem edita deve (...) assegurar harmonia e dinamismo plástico às páginas, respeitando a unidade do estilo gráfico do jornal." <sup>34</sup>

O reconhecimento de um novo papel para o design também resulta do conjunto de medidas implementadas pela empresa a partir de 1974 (ver SILVA, 2005) e que lograram êxito ao transformar a *Folha de S. Paulo* no maior jornal do país. O que confirma a proposição acerca do contexto inerente ao desenvolvimento do design de notícias.

Quanto à proposição a respeito do predomínio da linguagem verbal, foram encontradas evidências que apontam para uma maior utilização da imagem – fotografias e infográficos – em relação à edição de 1978, porém a linguagem verbal continua presente de forma marcante nas páginas, o que pode ter relação com o projeto editorial do jornal ao expressar seu comprometimento com o jornalismo crítico e apartidário manifesto no debate que se dá por meio das palavras – em artigos, análises, entrevistas etc. De certa maneira, isso derruba também as afirmações de que o jornalismo impresso contemporâneo estaria mais afeito ao uso de imagens em prejuízo da profundidade do texto (DINES, 1996; MARCONDES FILHO, 2002). A análise do material da *Folha de S. Paulo* mostrou outra realidade, ricamente ilustrada, contudo sem deixar de ser *contada* pela linguagem verbal.

Dos três elementos apontados como característicos do design de notícias, dois deles foram facilmente identificados – *o uso de infográficos* e *o uso de formas não-convencionais para a* 

 $\overline{\phantom{a}}$ 

<sup>34</sup> **Novo manual da redação**, São Paulo: Folha de São Paulo, 1992, p. 121.

*apresentação da história*. O design das páginas seguiu uma linha neutra, evitando qualquer elemento que pudesse ser tomado como ofensivo no contexto da cobertura de um assunto tão caro ao público. A tipografia usada nos títulos foi ligeiramente alterada para parecer mais alongada, reforçando o caráter transcendental expresso na verticalidade das letras e remetendo assim ao campo religioso onde está inserida a figura do papa. A grande exceção foi a capa do caderno, projetada a partir de elementos que reforçam a associação com as abordagens religiosas - especialmente as católicas - do tema da morte.

# **5.3.3** *O Estado de S. Paulo*

O jornal foi fundado em 4 de janeiro de 1875 com o nome de *Província de São Paulo* por um grupo liderado por Américo Brasiliense de Almeida Melo e Manuel Ferraz de Campos Sales. Em 1885, Júlio César Ferreira de Mesquita ingressou em sua redação e, em pouco tempo, tornou-se diretor do jornal, que passou a se chamar *O Estado de S. Paulo* com a República. Em 1902 Júlio tornou-se seu único proprietário, passando definitivamente a direção do jornal para as mãos da família Mesquita. Iniciou-se então um período de modernização com a compra de impressoras Marinoni e o investimento em novas técnicas de composição.

Com o Estado Novo, Julio Mesquita foi obrigado a deixar o país e o jornal passou a ser controlado por interventores até 1945, quando voltou às mãos da família Mesquita. Em 1948, Claudio Abramo entrou para a redação e, em 1951, assumiu a secretaria do jornal, dando início a uma série de reformulações editoriais e gráficas. Numa delas, criou a "*Última Página*", dedicada a temas nacionais, já que a primeira página do *Estado de S. Paulo*, editada por Julio de Mesquita Filho, se concentrava em assuntos internacionais. O jornal consolidou sua liderança em São Paulo e no país, mas não deu prosseguimento aos avanços dos anos anteriores. Em 1954, a empresa fundou a *Rádio Eldorado*; em 1966, lançou o *Jornal da Tarde*, cujo design das capas marcaria aquela década (MELO: 2006: 36 – 37). Durante o governo militar, o jornal chegou a publicar poesias no lugar das matérias censuradas, o que foi percebido como uma forma de sinalizar graficamente a censura sofrida.

Em 1970, o jornal criou a *Agência Estado* que passou a distribuir seu conteúdo, tornando-se uma das mais importantes do país, especialmente em relação ao fotojornalismo. Em setembro de 1993, em pleno período de reformulações gráficas e editoriais que então tomava o país, o jornal lançou um novo projeto gráfico, desenvolvido por Mario Garcia. O logotipo ganhou a cor azul e mais fotos coloridas foram incluídas no corpo do jornal. A reforma, entretanto não foi suficiente para combater a pecha de jornal *ortodoxo*, *conservador*, no sentido de *ultrapassado*, atribuída ao *Estado de S. Paulo* pela concorrência.

Em março de 2000, entrou no ar o portal *estadao.com.br*, que passou a reunir os vários sites da empresa. Em 2004, espremido pela concorrência, *O Estado de S. Paulo* investiu R\$ 12,5 milhões num processo de reformulação gráfica e editorial, conduzido pelo escritório de Antoni Cases e que teve a frente Francisco Amaral. Em 2006, foi criado o cargo de diretor de arte do grupo, assumido por Fabio Sales. No dia 7 de janeiro de 2007, o *Grupo Estado* e o *Infoglobo* lançaram o site *ZAP*, que concentra

a versão online dos anúncios dos jornais *O Estado de S. Paulo*, *Jornal da Tarde*, *O Globo*, *Extra* e *O Diário de S. Paulo*. Em março de 2010, o jornal lançou novo projeto gráfico e editorial, com tipografia exclusiva assinada pelo designer português Mário Feliciano, e design do escritório de Antoni Cases dirigido por Francisco Amaral.

# *O Estado de S. Paulo* **Edição de terça-feira, 8 de agosto de 1978**

Mesmo num cenário no qual a concorrência já o fazia, o *Estado de S. Paulo* não saía às segundas-feiras. Assim, a cobertura da morte de Paulo VI (ocorrida no domingo, 6 de agosto de 1978) só chegou às mãos dos leitores do jornal na terça-feira, dia 8. Por esse motivo, no primeiro dia que dedicou ao assunto, o jornal contou com informações e imagens diferentes daquelas usadas pelos outros jornais na mesma situação, mas também foi obrigado a publicar informações que a concorrência já havia publicado no dia anterior – uma situação inimaginável nos dias de hoje.

O jornal apresentou a cobertura em cinco páginas de seu primeiro caderno: a primeira, um editorial na página três, e quatro das seis páginas dedicadas aos assuntos internacionais. Em preto e branco, o *Estado de S. Paulo* ainda apresentava suas páginas internas divididas em oito colunas separadas por fios. Com grande volume de texto, as páginas tinham um aspecto homogêneo, expresso pela mancha de cinza formada pelo texto e interrompido somente por fotos ou anúncios. A forma do *Estado de S. Paulo* representava a idéia de jornal grande, abrangente, denso, pesado, capaz de cobrir vários assuntos de uma vez, o que justificava o apelido usado tanto positiva como negativamente e assumido pelo próprio jornal: *Estadão*.

A primeira página (**figura 74**), dividida em seis colunas, trouxe o assunto no canto superior esquerdo, com uma grande foto do corpo exposto do papa, acompanhada do título – "*Vaticano convoca os cardeais para eleger novo papa*" – e de duas colunas de texto na parte de baixo. Essa combinação de elementos nos permite identificá-la como a manchete do dia, embora tenha recebido tratamento tipográfico semelhante aquele conferido a duas outras matérias também publicadas acima da dobra da página. Uma delas, cujo título foi posicionado ao lado da foto do papa, fala do crescimento do setor industrial, enquanto a outra, sobre candidaturas à sucessão presidencial<sup>35</sup>, foi colocada de propósito ao lado do título da matéria sobre Paulo VI. Seu título era "*Magalhães Pinto e Euler Bentes serão candidatos*."

-

 $35$  O Brasil vivia então sob regime militar e a oposição começava a se articular para a sucessão do presidente Ernesto Geisel. O jornal fez uma brincadeira com as folclóricas pretensões de poder do governador de Minas Gerais, Magalhães Pinto.

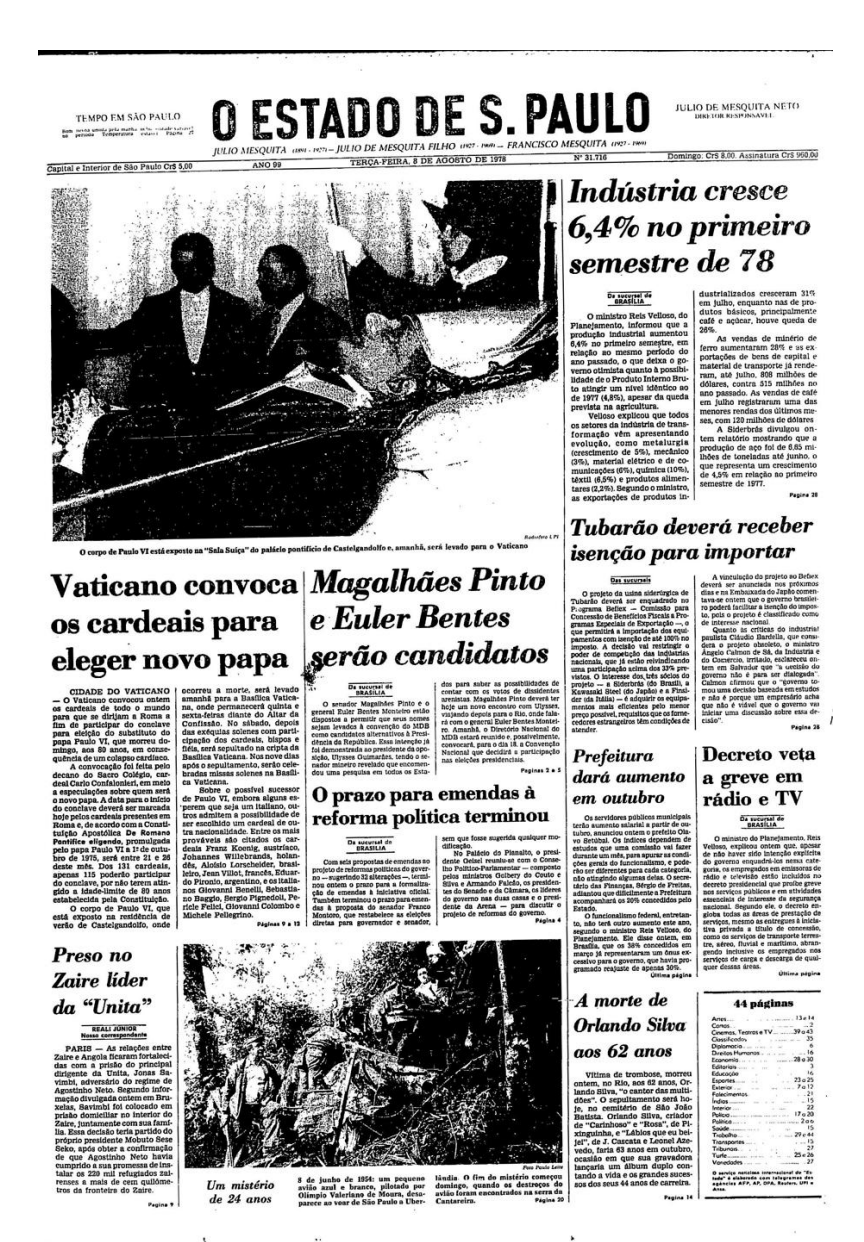

#### **Figura 74 Forma de grande jornal**

O design do jornal ainda mantinha os fios entre colunas, recurso cuja eliminação caracterizara a reforma do *Jornal do Brasil*, vinte anos antes. A primeira página foi dividida verticalmente em duas grandes áreas. Uma, à esquerda, com quatro colunas de largura concentra-se nos temas historicamente mais caros ao jornal: política e internacional. Do lado direito, uma área mais estreita medindo duas colunas compreende as matérias ligadas à economia ou cidade, entre outros assuntos. Tipograficamente, os títulos das matérias do papa, de política e de economia, dispostos na parte superior de suas respectivas áreas, se equivalem. A fotografia e o posicionamento na página definem a morte de Paulo VI como a manchete do dia.

Internamente, o jornal começa a tratar do tema da morte do papa, na página 3, dedicada aos editoriais<sup>36</sup>, com a publicação de um editorial destacando o pontificado de Paulo VI. Já as páginas dedicadas à cobertura e ocupadas por material de caráter informativo e interpretativo, aparecem identificadas por epígrafes que variam de acordo com o conteúdo principal, expressando assim a distribuição dos assuntos ao longo do espaço dedicado ao tema, da seguinte maneira:

 Página 9, "*Paulo VI – A morte*", que apresenta o factual da morte do papa e informações sobre o governo da i-

-

<sup>&</sup>lt;sup>36</sup> Típicos do gênero opinativo do jornalismo, os editoriais manifestam a opinião do veículo (ou de alguém por ele autorizado) sobre determinado assunto. Podem aparecer reunidos numa mesma página, chamada *Op-Ed*, ou em áreas identificadas com base no design: fios, variação tipográfica, selo etc.

greja no período até a escolha do sucessor, além de aspectos da sucessão (**figura 75**);

- Página 10, "*Paulo VI – A vida*", que apresenta a biografia do papa (**figura 76**);
- Página 11, "*Paulo VI – A igreja*", que faz um balanço do papado de Giovanni Batistta Montini (**figura 78**);
- Página 12, "*Paulo VI – A repercussão*", que mostra como a notícia foi recebida no Brasil e em outros países, além de apresentar as especulações em torno dos rumos da igreja após sua morte (**figura 79**).

Apesar de organizadas segundo uma lógica de cobertura que destaca o assunto mais recente e importante ao começar a sequência por ele, as páginas mantêm-se dentro do desenho usual do jornal. Oito colunas, textos longos, títulos em corpo maior somente quando aparecem no topo da página (as páginas que tiveram fotos dispostas no alto receberam títulos em corpo mais discreto): a forma característica do jornal até então.

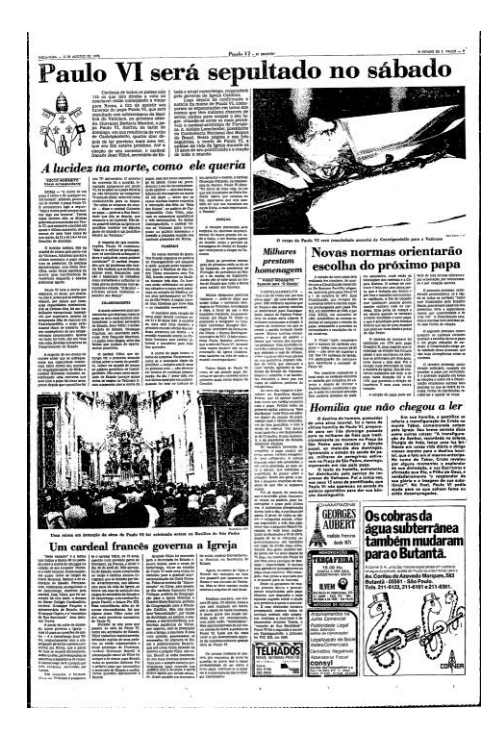

**Figuras 75 e 76**

# Desde a infância, fa

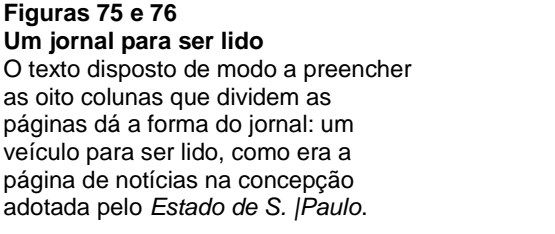

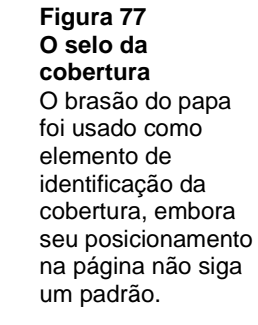

No alto e à esquerda da página que abre a cobertura (**figura 75**), o brasão do papa (**figura 77**) aparece ao lado de um pequeno intróito em duas colunas, marcando a apresentação da cobertura. Nas demais páginas o brasão volta a aparecer, porém sem uma função editorial (por exemplo, identificar o começo do texto principal, como uma capitular) ou lógica perceptível (sempre para identificar comentários como os que introduzem a cobertura, por exemplo). O elemento se repete como uma espécie de ornamento, disposto aleatoriamente no espaço da página. Quanto ao elevado número de fotografias – 21 (média de 5,25 fotos por página) –, este se deve à concentração de imagens ocorrida na página 12, onde três registros do papa com personalidades internacionais foram dispostos no alto, abrindo a página, enquanto oito fotos dos cardeais considerados favoritos para o conclave<sup>37</sup> isolam o segundo grande assunto da página – as especulações em torno do nome de seu sucessor. Além dessas fotos, mas duas outras foram colocadas na página.

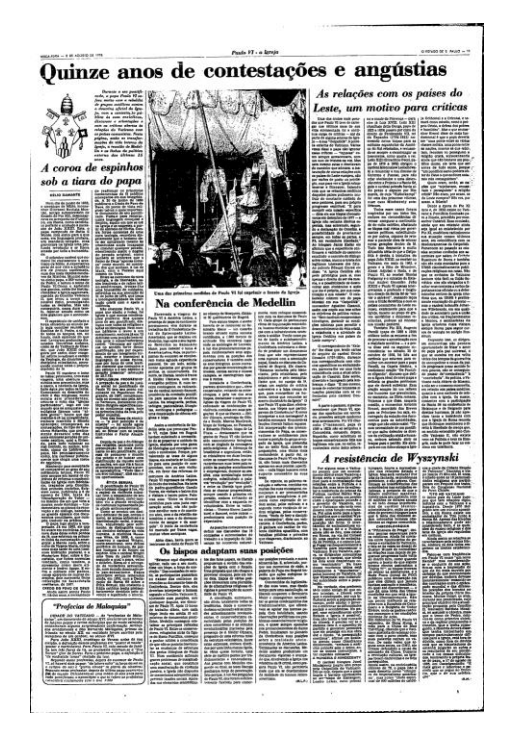

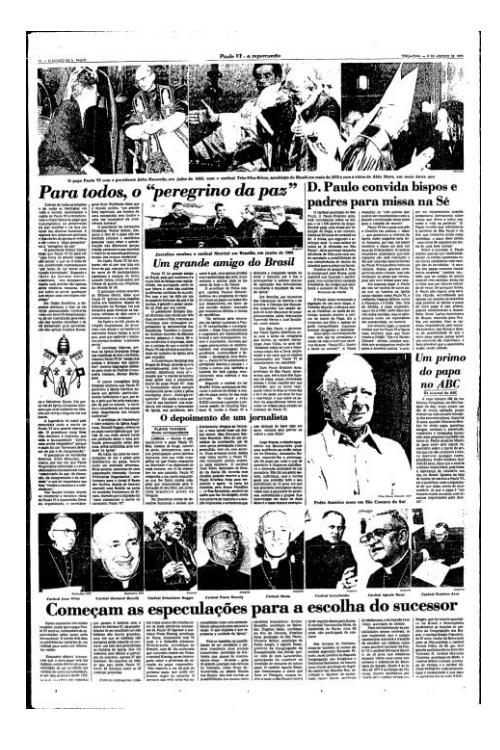

#### **Figuras 78 e 79 Desequilíbrio entre palavras e imagens**

1

As últimas páginas dedicadas à cobertura apresentam contraste em relação ao uso de imagens. O balanço do papado de Paulo VI é predominantemente verbal, enquanto a repercussão de sua morte divide espaço com dois grupos de fotografias: o primeiro destaca alguns momentos do papado, enquanto o segundo mostra alguns dos personagens que tomarão a cena até a eleição de seu sucessor.

 $37$  Curiosamente, entre eles não se encontram nem Albino Luciani, que seria eleito seu sucessor, nem Karol Wojtyla, o cardeal escolhido após o rápido reinado de Albino Luciani como João Paulo I.

#### **TABELA 9: QUADRO RESUMO**

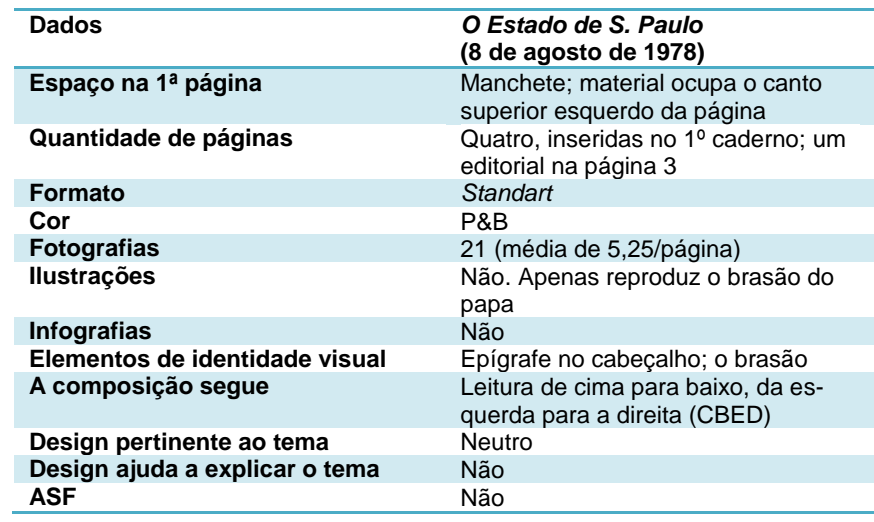

# *O Estado de S. Paulo* **Edição de domingo, 3 de abril de 2005**

Em 2005, o *Estado de S. Paulo* havia acabado de implantar um novo projeto editorial e gráfico (2004) e ainda vivia fase de consolidação das mudanças advindas com ele. Embora tenha mantido a imagem de um "jornal de conteúdo", expressa pelo grande volume de texto ainda presente em suas páginas, o jornal adotara o uso de fotografias e ilustrações em espaços mais generosos e mais importantes hierarquicamente. Além disso, o branco da página passou a ser valorizado, ajudando a quebrar o aspecto acinzentado que fora característico do jornal até ali. Somado a essas modificações, o *Estado de S. Paulo* adotou a impressão em quatro cores como estratégia para ampliar sua carteira de anunciantes e oferecer produtos editoriais com maior qualidade gráfica.

Para a cobertura da morte de João Paulo II, além da primeira página, o jornal dedicou um editorial na página três e um caderno especial de 24 páginas, totalmente em cores e sem anúncios. Essa foi a cobertura mais importante feita pelo jornal no período imediatamente após a reforma e representou um grande teste para os responsáveis por seu design. Isso porque é preciso um tempo de adaptação a um novo projeto para usá-lo em sua plenitude – com todos os seus recursos, peças gráficas e estratégias - numa cobertura como essa, especialmente por causa dos prazos para a produção. A tendência é, diante do menor sinal de dificuldade, as pessoas envolvidas no trabalho voltarem ao projeto antigo, que lhes é mais familiar e, portanto onde se movem com maior desenvoltura. Com efeito, sem desvalorizar a etapa de planejamento, é o trabalho de direção que tem grande relevância nesse contexto.

O tema da morte do papa João Paulo II ocupou 90% da primeira página (**figura 80**), e apelou para o simbolismo ligado ao assunto, ao valer-se de uma enorme foto do papa na janela de seus aposentos voltando-se para uma pomba que voa em sua direção. O olhar do papa, no entanto, está além da pomba, para cima, acompanhando o sentido da linha reta que as asas do animal parecem construir. As duas figuras brancas, iluminadas por uma luz que vem do alto, estão recortadas pelo fundo negro que a sombra construiu na parede do quarto. Sobre a foto, a manchete em duas linhas: "*Morre João Paulo II após longo martírio.*" Essa imagem fica exposta acima da dobra, dividindo a página ao meio. Abaixo desse conjunto, um texto com o factual da morte do papa, uma coluna com informações sobre os funerais e uma matéria em duas colunas falando da repercussão do ocorrido. O pouco espaço restante foi ocupado por três chamadas relativas aos demais assuntos relevantes daquele domingo, com destaque para uma chamada para o editorial sobre o papa na página três.

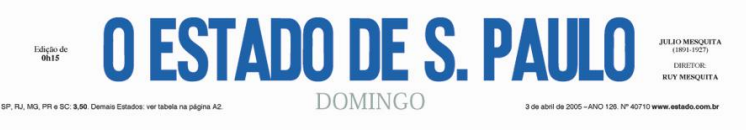

# Morre João Paulo II após longo martírio

"Nosso santo padre voltou para a casa do Pai", anunciou o Vaticano para a multidão na praça

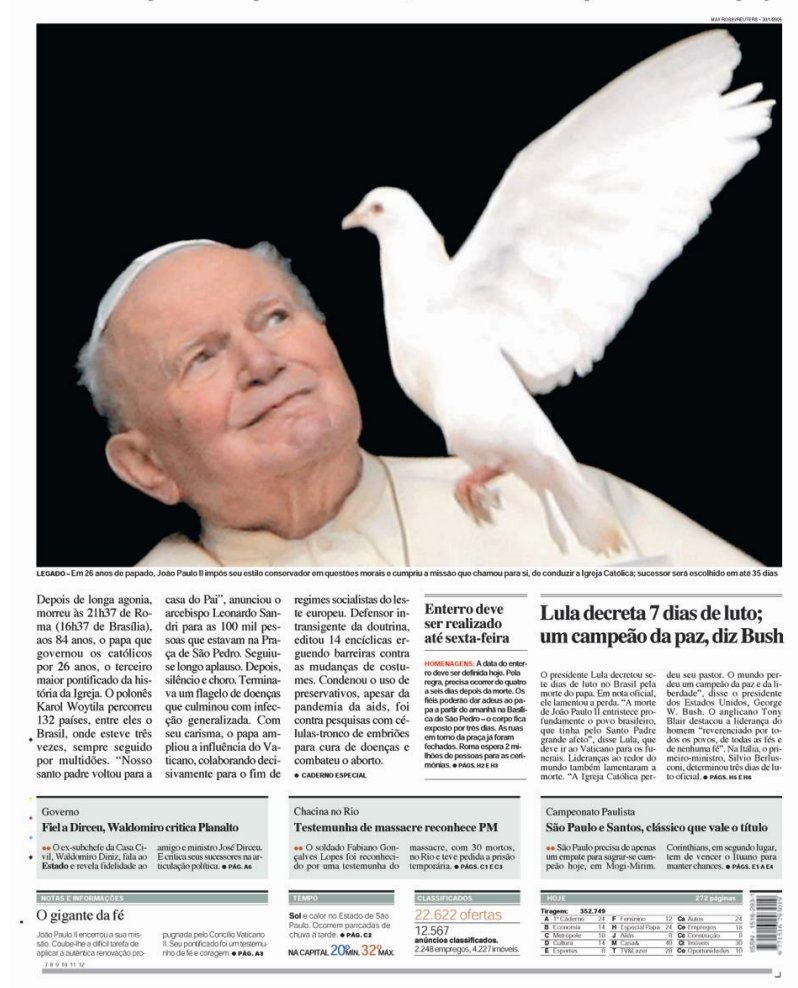

O caderno especial tem na capa (**figura 81**) uma grande foto de João Paulo II, cortada praticamente em close no rosto do papa, que tem os olhos voltados na direção do leitor, como se dirigisse a ele um último aceno.

#### **Figura 80 O papa diante de Deus**

O simbolismo religioso apareceu na figura da pomba, associada pelo cristianismo ao Espírito Santo. Ao mira-la na primeira página do *Estado de São Paulo*, João Paulo II "contempla Deus" – outra figura usada para fazer referência à morte. O diálogo entre a foto e a manchete é mediada pela linha de suporte: "*Nosso santo padre voltou para a casa do Pai*".

**O ESTADO DE S. PAULO** Aplausos, silêncio, lágrimas

Noite alta em Roma. O arcebispo Leonardo Sandri à frente da multidão na Praça de São Pedro. Cem mil pessoas esperavam. "Irmãos e irmãs: nosso Santo Padre João Paulo voltou para a casa do Pai." O papa estava morto

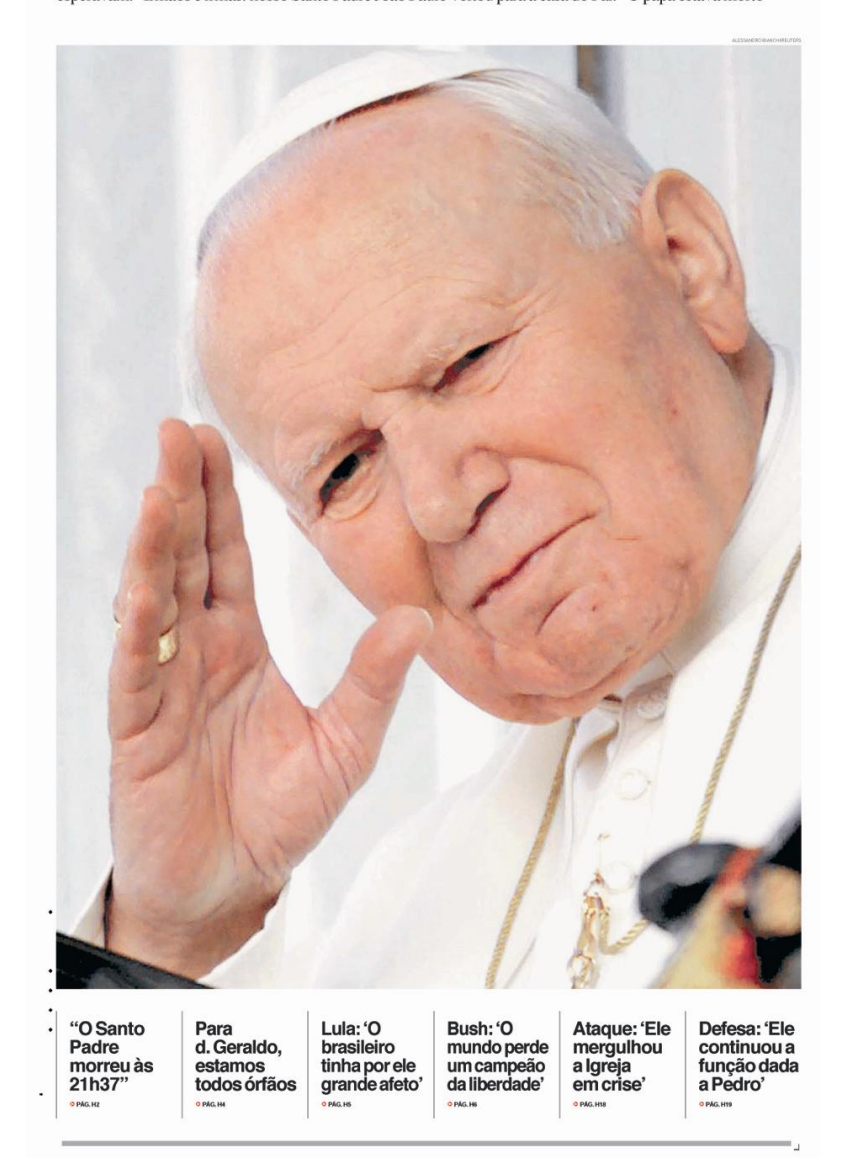

O título do caderno tem uma estrutura incomum para jornais: "*Aplausos, silêncio, lágrimas*." Logo abaixo, as duas linhas de subtítulo mantêm o tom: "*Noite alta em Roma. O arcebispo Leonardo Sandri à frente da multidão na Praça de São Pedro. Cem mil pessoas esperavam. 'Irmãos e irmãs: nosso Santo Padre João Paulo voltou para a casa do Pai.' O papa estava morto.*" A crônica do final do reinado de Karol Wojtyla começava ali. Na base da página, seis chamadas "secas", isto é, compostas apenas por títulos, destacam temas presentes na publicação e a aproximam das capas usuais de jornais.

As páginas reproduzem o projeto gráfico empregado diariamente no jornal e são identificadas por um cabeçalho que dife-

#### **Figura 81 Honras de chefe de Estado**

*O Estado de S. Paulo* adotou um estilo sóbrio para a capa de seu suplemento. Sem apelar para o simbolismo religioso, manteve certo distanciamento em relação ao tema.

 $\begin{minipage}{.4\linewidth} \textbf{ESPECIAL} \hspace{0.1cm}\boxed{1} \hspace{0.1cm}\boxed{1} \end{minipage}$ 

re daquele do dia a dia pelo posicionamento dos elementos sempre no lado de fora da página. Oitenta e seis fotografias foram publicadas no trabalho. Cada página recebeu uma grande foto, com alto valor editorial e plástico, escolhidas em sintonia com o título principal de cada uma (**figuras 82 e 83**).

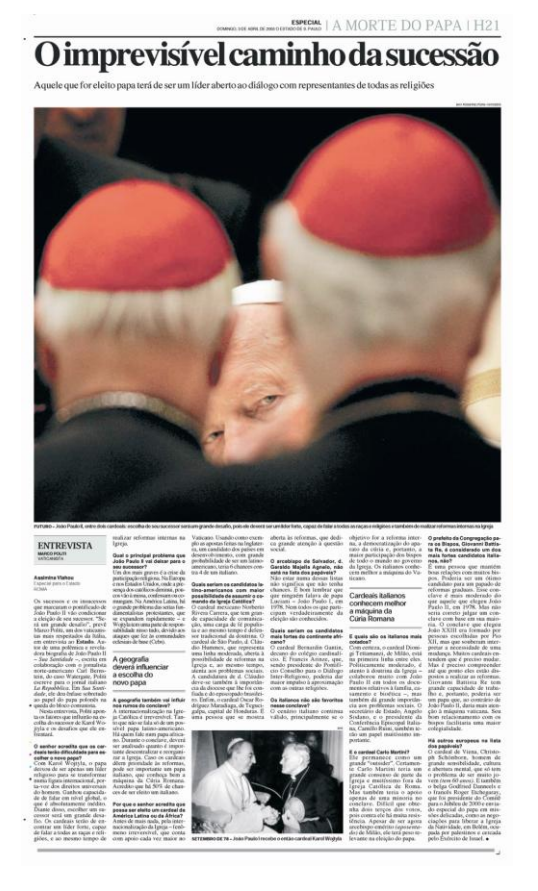

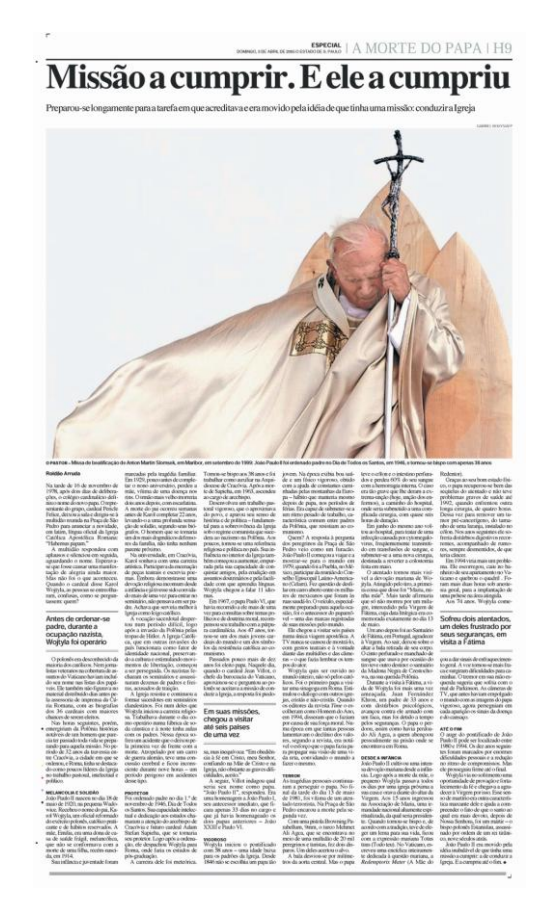

## **Figuras 82 e 83**

#### **A página como um discurso único**

A bem-sucedida combinação entre título e foto principal nas páginas antecipa-lhes o conteúdo, estabelecendo um primeiro nível de leitura. O grande volume de texto aparece interrompido por intertítulos ou olhos, que funcionam como pontos de entrada secundários no texto.

Quatro infográficos foram utilizados no caderno. Um deles mostra o percurso histórico de Karol Wojtyla da Polônia até o Vaticano; outro descreve o estado de saúde do papa; outro ainda para indica o destino de suas viagens (**figura 84**); e, por último, um infográfico mostra aspectos do Vaticano e curiosidades sobre o processo de eleição dos papas.

Para enfatizar o caráter interpretativo de seu caderno, além de expressar algo que é caro à profissão, ou seja, ouvir os dois lados numa cobertura, o *Estado de S. Paulo* publica duas páginas com artigos opostos a respeito do pontificado que se encerra. Numa delas, o teólogo Hans Künig faz um ataque ao papado que termina (**figura 85**), enquanto na outra, Antonio Marchionni o defende (**figura 86**). Embora suas visões sejam diferentes, o design das duas páginas é igual, o que mostra que ambos foram

tratados de forma igualitária pelo jornal, afirmando assim seu jornalismo apartidário, além da pluralidade de opiniões, características relacionadas à qualidade jornalística.

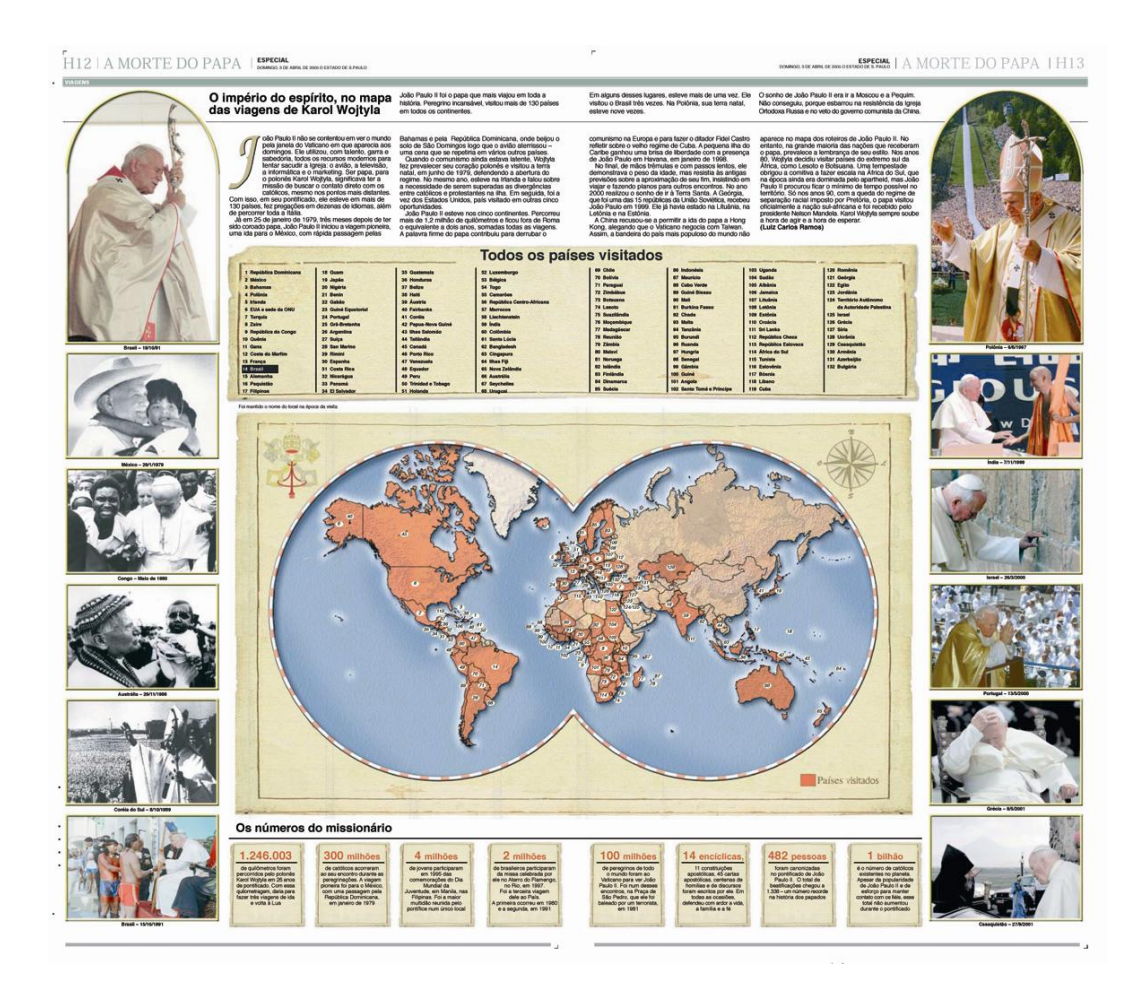

#### **Figura 84**

#### **Um mapeamento do pontificado**

As páginas centrais do caderno especial receberam um infográfico que mostrava os países visitados no pontificado de João Paulo II. Um código de cores indica os estados que receberam o papa. O mapa mostra também a tensão política que cercou as viagens de Karol Wojtyla: países islâmicos, além da China e dos ortodoxos (em especial, a Rússia) não convidaram o papa. O design difere um pouco do conjunto das páginas ao incluir uma capitular e ao não conferir destaque ao título.

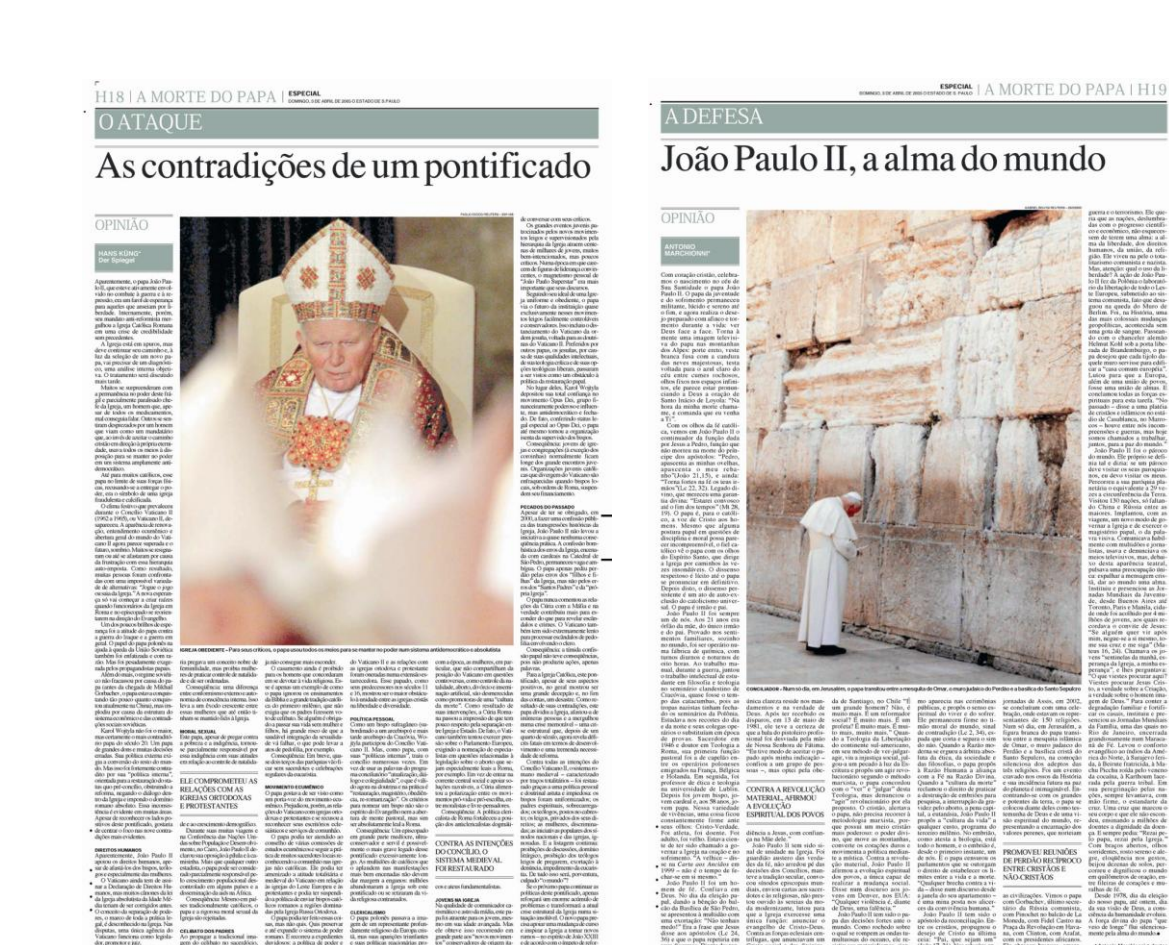

# **Figuras 85 e 86**

#### **Igualdade na forma, distinção no conteúdo**

Dispostas lado a lado na edição, as páginas que contém pontos de vista opostos a respeito do reinado de João Paulo II se valeram rigorosamente do mesmo design. Centralizadas na metade superior das páginas, fotografias do papa reforçam o conteúdo dos títulos a elas associados. Um João Paulo II triunfante, paramentado em seu trono evoca a contradição entre o poder papal e o discurso de humildade na aproximação com os povos. Por outro lado, a figura encurvada e frágil do papa sozinho diante do Muro das Lamentações confirma seu esforço isolado na tentativa de conciliação entre os povos, tema tão caro na virada do século.

#### **TABELA 10: MAPEAMENTO DA EDIÇÃO ESPECIAL**

*O Estado de S. Paulo* (3 de abril de 2005)

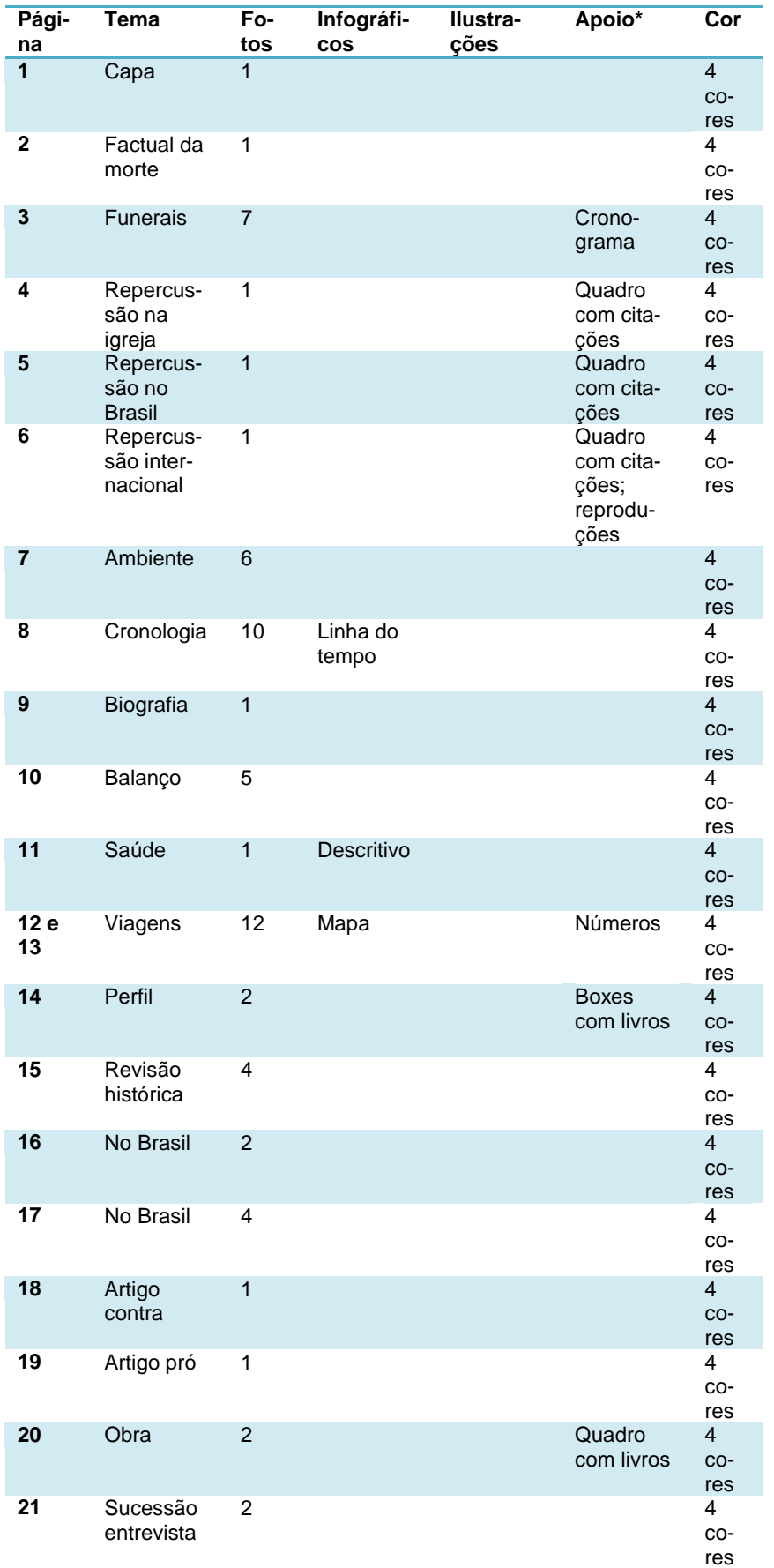

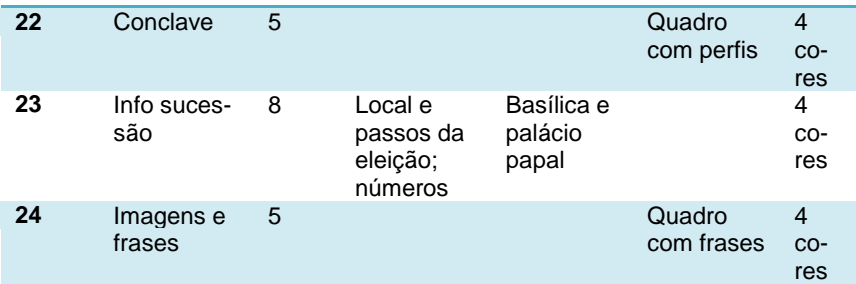

\*Elementos veiculados nas páginas, identificados como apoio.

#### **TABELA 11: QUADRO RESUMO**

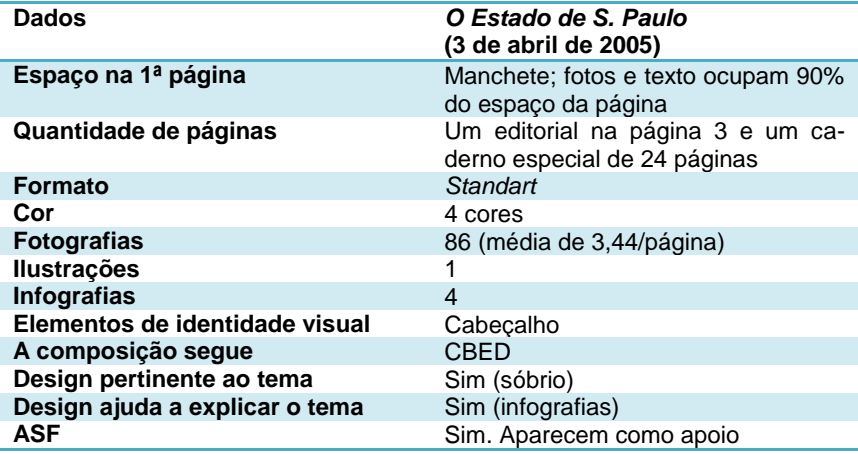

# **Conclusões a respeito de** *O Estado de S. Paulo*

O cruzamento entre os dados levantados nas pesquisas que analisaram as edições de terça-feira, 8 de agosto de 1978 e domingo, 3 de abril de 2005 do jornal *O Estado de S. Paulo* indica a presença os elementos característicos do design de notícias concentrados em sua edição de 2005, porém ainda não totalmente estabelecidos na cultura de edição dos jornalistas envolvidos no processo. O mais antigo dos jornais de referência no Brasil ainda apresentava em 2005 sinais do modelo que adotara ao longo do século XX para seu primeiro caderno, qual seja a presença de grande volume de texto e grande quantidade de matérias nas páginas.

As mudanças mais sensíveis estão ligadas ao uso de imagens, a começar pela adoção do modelo "*full color*" <sup>38</sup> para o jornal. Alem disso, as fotografias ganharam medidas mais generosas e passaram a ocupar espaços determinantes para a leitura das páginas, sempre bem relacionadas com os títulos a elas vinculados. Se os infográficos já estavam presentes no jornal desde o começo dos anos 1990, também apareceram com destaque em 2005, embora em número reduzido. Uma mudança significativa no âmbito de um jornal impresso que se baseava na palavra escrita, ou seja, na apresentação verbal de suas histórias e ideias foi a adoção (ainda que tímida) de formas não-convencionais para tais apresentações.

O caso do *Estado de S. Paulo* é emblemático por ter sido – entre os jornais de referência - aquele que mais tempo levou para aderir às propostas de reformulação editorial e gráfica que tomaram o cenário do jornalismo impresso brasileiro a partir dos anos 1990. É importante salientar que, ao implantá-las, o jornal não perdeu sua identidade de veículo de referência, de vasta cobertura, pela valorização conferida às imagens como parte do discurso jornalístico. Pelo contrário, a quantidade de páginas dedicadas, por exemplo, à cobertura jornalística de um tema da envergadura da sucessão papal aumentou em 600%, passando de quatro em 1978 para 24, em 2005.

Outro dado que individualiza *O Estado de S. Paulo* no *corpus* do trabalho é o fato de ter sido o único jornal a fazer em seu caderno especial (2005) referência a cobertura realizada pelo *site* do jornal na internet. Isso aponta para a compreensão da inserção do jornal impresso num sistema de mídia cuja lógica impõem a presença das empresas de comunicação em suas diversas manifestações. Ou seja, a aplicação do conceito de que um jornal deve ir além do papel e se fazer presente em todas elas, digitais ou impressas.

-

 $38$  Termo usado para identificar o jornal totalmente impresso em quatro cores.

No caso de *O Estado de S. Paulo*, o modo como o design da página de notícias se enuncia nos dois períodos históricos difere por causa da adoção pela empresa que publica o jornal de medidas internas que favoreceram o deslocamento do design da fase final do processo de produção para suas etapas de planejamento, como destacado pelo presente estudo. Tais medidas correspondem às modificações de diversas naturezas inerentes ao redesign do jornal.

# **5.4 O que a pesquisa revelou quanto aos aspectos gráficos**

A análise dos jornais escolhidos – *O Globo*, *Folha de S. Paulo* e *O Estado de S. Paulo* – em edições que correspondem a contextos históricos diferentes, realizada segundo a estratégia para estudos de casos múltiplos proposta por Yin (2005) e adaptada para o objeto de estudos do presente trabalho – jornais impressos –, permite afirmar que os três jornais diários passaram por processos de reformulação editorial e gráfica semelhantes. Foi o desenvolvimento desses processos ao longo do período estabelecido pelo recorte da pesquisa (entre 1978 e 2005) que favoreceu a implantação do design de notícias no contexto de sua produção, fato este manifesto em suas páginas.

Em 1978, os três jornais apresentavam aspectos gráficos muito próximos. Eram impressos em papel imprensa com tinta preta; valiam-se das variações tipográficas para organizar o material jornalístico na página e também para expressar sua hierarquização editorial, recorrendo a formas estabelecidas – como títulos, subtítulos, legendas, epígrafes etc. – e também à lógica que regia sua forma gráfica, de acordo com a descrição feita por Northrup (ver capítulo 2, p. 22).

As notícias eram posicionadas no jornal segundo seu valor editorial e deveriam ocupar o lado superior ou o lado esquerdo da página – "mais alto" e "primeiro", respectivamente de acordo com Northrup – quanto maior fosse sua importância. A área que ocupavam também refletia esse valor editorial – "maior". As páginas publicadas em 1978 expressam essa forma de organizar a notícia e o fazem a partir da palavra, da linguagem verbal. O jornal de 1978 era o veículo da palavra (escrita) por excelência.

Dos três jornais analisados, *O Estado de S. Paulo* e *Folha de S. Paulo* partilham alguns princípios de construção para o *grid* de suas primeiras páginas. Ambos reduzem nesta página específica a quantidade de colunas presente nas páginas internas – o *Estado de S. Paulo*, de oito para seis, e a *Folha de S. Paulo*, de seis para cinco – aumentando o comprimento de linha e, consequentemente, a quantidade de toques $39$  para os títulos. Isso pode auxiliar a primeira página a cumprir seu papel de expor as principais notícias da edição. Além disso, adotam o alinhamento entre as diversas peças que compõem suas primeiras páginas, deixando o *grid* visível, e facilitando o trabalho de paginação ao permitir a reunião de títulos e fotos em grupos temáticos (política, esportes, economia etc.). Em ambos, o logotipo do jornal

1

<sup>&</sup>lt;sup>39</sup> Os títulos eram medidos então pela quantidade de toques (na máquina de escrever) que cabiam em cada linha. Neste período, os textos eram medidos em laudas que contavam 30 linhas de 72 toques. Essas medidas eram usadas pelo diagramador para calcular o espaço destinado a cada peça (título, subtítulo, legenda, olho etc.) na página.

aparece centralizado no alto da página. Essa semelhança se explica pelas características dos jornais que se voltavam para o mesmo perfil de leitor e cobriam áreas de interesse comum. O jornal de referência em São Paulo até os anos 1980 era o *Estado de S. Paulo*. As mudanças iniciadas na *Folha de S. Paulo* em 1974 tinham como objetivo alcançar esse *status*, e seus mentores perceberam que o design era um elemento importante na construção de uma identidade que os distinguisse.

*O Globo* segue uma proposta distinta em 1978. Mantém na primeira página o número de colunas das páginas internas e usa  $\overline{\text{com frequência medidas falsas}^{40}}$ , deixando desalinhados os elementos que compõem a página. Usa fios de espessuras variadas e recorre aos boxes em diversas situações, mas sempre os utiliza para identificar seus textos editoriais nas páginas. O elemento mais característico de sua primeira página nesse período é o logotipo que não tem posição fixa, funcionando como uma espécie de carimbo que pode ser aplicado em qualquer parte da metade superior da página. Este tipo de organização dos elementos é uma herança dos tempos em que o jornal era vespertino, divergindo também quanto aos aspectos gráficos dos concorrentes diretos, especialmente o *Correio da Manhã* e o *Jornal do Brasil*. Com o processo de concentração de empresas jornalísticas que caracterizou o período entre os anos 1950 e 1970 41 , *O Globo* viu alguns desses concorrentes desaparecerem ou se enfraquecerem e modificou parte de suas características editoriais para avançar no mercado que se abriu, mas isso não se refletiu de forma marcante em seu design, sobretudo em sua primeira página, até os anos 1990.

Internamente, a semelhança entre os jornais de São Paulo e suas diferenças em relação ao *Globo* se mantém, embora os três representem o modelo de jornalismo que se manifesta preferencialmente pela linguagem verbal. No conjunto, merece destaque a reprodução da cédula de votação (**figura 66**) usada no conclave feita pela *Folha de S. Paulo*, principalmente por causa da forma usada pelo jornal para apresentá-la. Separada dos demais elementos da página por fios horizontais e apresentada por meio de um título, esta se constitui numa peça gráfica diferente das usuais. Não há remissão no texto, portanto existe o pressuposto de que ela se basta, se explica. Sua publicação é um indício de que já existe na redação a percepção do valor jornalístico de outra categoria de imagem que não somente as fotografias, charges e caricaturas; enquanto a forma adotada para fazê-lo aponta para a intenção de se identificar essa nova categoria perante os leitores.

Nos jornais publicados em 2005, as imagens jornalísticas desempenham funções que ultrapassam a ilustração das mensa-

-

<sup>40</sup> Colunas cuja largura difere da medida padrão do *grid*.

<sup>41</sup> A esse respeito ver RIBEIRO, 2006.

gens expressas nos textos verbais. Tal desempenho se manifesta na ocorrência dos seguintes fatores:

- A variedade de fotos publicadas, as dimensões dessas fotos e seu posicionamento nas páginas ocupando pontos nobres para a lógica de diagramação, ou ainda assumindo o lugar antes reservado à linguagem verbal na apresentação de um relato, como mostram as páginas centrais do caderno do Globo;
- A quantidade de infográficos publicados e, principalmente o contexto em que são empregados no conjunto da publicação, o que aponta para a consciência de sua função explanatória. Um mapeamento de sua utilização nos cadernos nos permite perceber semelhanças quanto aos critérios para sua aplicação nos três jornais:

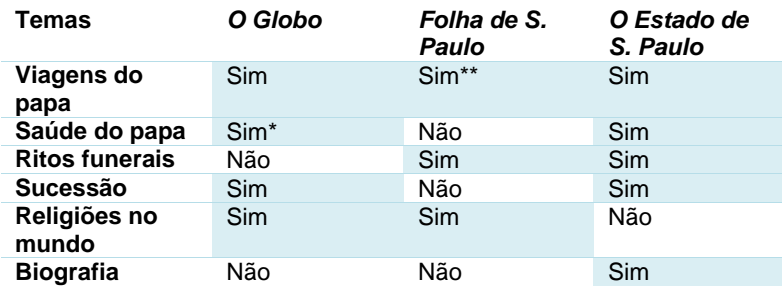

#### **TABELA 12: SITUAÇÕES EM QUE OS INFOGRÁFICOS FORAM UTILIZADOS NA EDIÇÃO DE 3 DE ABRIL DE 2005**

\*Aparece inserido no infográfico publicado na página 20;

\*\*O tema das viagens do papa foi abordado pelos três, embora na *Folha de S. Paulo* apareça relacionado à cronologia do papado, sob a forma de linha do tempo.

 A existência de páginas planejadas de modo a se constituírem num texto único – englobando linguagem verbal e não-verbal –, multimodal, como mostram as capas e as páginas centrais dos três cadernos, além de algumas de suas páginas internas, como a página 21 do *Estado de S. Paulo* (**figura 82**) ou a página 10 da *Folha de S. Paulo* (**figura 87**). Em *O Globo*, há um esforço para que a distribuição dos elementos equilibre zonas de tensão com áreas em branco, conferindo à sequência de páginas dinâmica diferente da concorrência.

Nos três veículos, a quantidade de páginas dedicadas ao tema variou em 2005, porém foi superior aquela usada pelos mesmos três diários em 1978. Nesse sentido, outro dado importante apontado pela pesquisa foi a produção de cadernos especiais. Ao retirar a cobertura da sequência ordinária de assuntos, os jornais destacam sua importância editorial em relação ao conjunto da edição. Além disso, existe nos três veículos o cuidado em desenvolver um projeto gráfico diferenciado para os cadernos, entretanto sem prejuízo para a identidade visual do jornal como um todo. Podemos afirmar que tal ação editorial demanda cuidados equivalentes do ponto de vista do design em relação à direção da produção do relato jornalístico.

Outro aspecto importante destacado pela existência dos cadernos especiais tem a ver com o modelo comercial do jornal. Nos anos 1970, a inserção de grande quantidade de páginas no espaço dedicado à editoria que responde pela cobertura do fato no conjunto das demais editorias do jornal, significava que o veículo cobrira em profundidade e com destaque aquele determinado assunto – no caso, a morte do papa – sem alterar muito seus limites físicos expressos pela quantidade ordinária de cadernos. Quando o fato se repete em 2005, a decisão de produzir cadernos especiais está ligada ao propósito de concentrar a maior quantidade de informações e abordagens em relação a este fato, ampliando o espaço físico do jornal a ponto de incluir mais um caderno para oferecer tal cobertura aos leitores. Estes receberão um produto editorial a mais pelo preço usual da edição. Está presente

aí outra idéia de produto jornalístico, identificada com o que Sodré (2009: 25) descreve como *imprensa comercial*: "(...) organizada em bases industriais, logo voltada para um público massivo, suscetível de sustentar grandes tiragens e assegurar lucro." Tal relação comercial com a notícia é típica da fase histórica que sucedeu o jornalismo de opinião (*publicismo*) e que se acentuou a partir dos anos 1970 e aparece contextualizada pelo *Manual da Redação da Folha de S. Paulo*, quando este afirma em relação ao modelo adotado pela empresa: "a *Folha* (*sic*) considera notícias e idéias como mercadorias a serem tratadas com rigor técnico."<sup>42</sup>

Ao contrário de outras publicações especiais, os cadernos com a cobertura do obituário do papa não tiveram anúncios comercializados com o objetivo de financiar sua produção. Isso se deu não apenas porque o tema não favorece a comercialização de anúncios, mas também por sua imprevisibilidade: não há como prever o momento da ocorrência de um fato histórico dessa natureza, por mais eminente que seja. Os anúncios publicados foram previamente acordados, sem nenhuma ligação com o tema

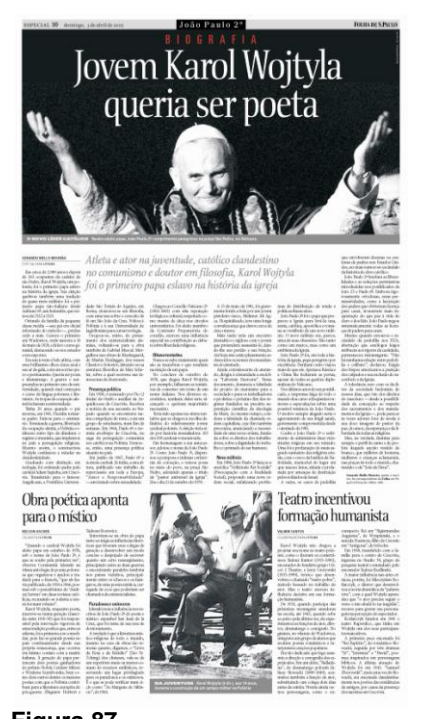

#### **Figura 87 Discurso planejado**

Os elementos foram organizados na página de modo a comporem uma peça única. O papa recém-eleito que saúda os fiéis remete ao ator que agradece aos aplausos do público. A foto do jovem Karol Wojtyla centralizada na base desempenha, no conjunto do layout, a função de completar a figura do papa.

-

<sup>42</sup> **Novo manual da redação**. São Paulo: Folha de S. Paulo, 1992, p. 13.

da cobertura. No caso de *O Globo*, havia uma jaqueta sobrecapa, ocupando metade da largura da primeira página, que já havia sido negociada. Quanto à *Folha de S. Paulo*, os anúncios publicados na edição especial também haviam sido previamente negociados para figurarem na edição de domingo. Com o caderno extraordinário, a distribuição das páginas para essa edição foi alterada a fim de que o caderno especial de 16 páginas pudesse ser produzido. Quando isso acontece, matérias são reduzidas ou – de acordo com a urgência – suprimidas da edição; modifica-se a ordem dos temas e, com as páginas liberadas do material jornalístico, se produz um novo caderno. Os anúncios $43$  que permanecem são aqueles que não puderam ser removidos.

1

<sup>&</sup>lt;sup>43</sup> Anúncios podem ser removidos em algumas circunstâncias contratuais ou então deslocados para outra seção da publicação com o mesmo objetivo de "limpar" uma sequência de páginas.